UNIVERSIDADE FEDERAL DO PAMPA

DIOGO DEUS CARDOZO

# $\overline{\text{INVESTIGA}\text{G}\text{AQ}\text{AO}}$ DO  $\overline{\text{IMP}\text{A}\text{CTO}}$ DE TÉCNICAS DE ACIONAMENTO DE MOTORES SOBRE A QUALIDADE DE TENSÃO DA REDE **ELÉTRICA**

Alegrete 2023

Ficha catalográfica elaborada automaticamente com os dados fornecidos pelo(a) autor(a) através do Módulo de Biblioteca do Sistema GURI (Gestão Unificada de Recursos Institucionais) .

C268i Cardozo, Diogo Deus

 Investigação do impacto de técnicas de acionamento de motores sobre a qualidade de tensão da rede elétrica / Diogo Deus Cardozo.

85 p.

 Trabalho de Conclusão de Curso(Graduação)-- Universidade Federal do Pampa, ENGENHARIA ELÉTRICA, 2023. "Orientação: Felipe Bovolini Grigoletto".

 1. Partida de Motores de Indução. 2. Eletrônica de Potência. 3. Qualidade de Energia. I. Título.

### DIOGO DEUS CARDOZO

# INVESTIGAÇÃO DO IMPACTO DE TÉCNICAS DE ACIONAMENTO DE MOTORES SOBRE A QUALIDADE DE TENSÃO DA REDE ELÉTRICA

Trabalho de Conclusão de Curso (Graduação) apresentado ao curso de Bacharelado em Engenharia Elétrica da Universidade Federal do Pampa como requisito parcial para obtenção do grau de Bacharel em Engenharia Elétrica.

Orientador: Felipe Bovolini Grigoletto

Co-orientador: José Wagner Maciel Kaehler

Alegrete 2023

### **DIOGO DEUS CARDOZO**

### **INVESTIGAÇÃO DO IMPACTO DE TÉCNICAS DE ACIONAMENTO DE MOTORES DE INDUÇÃO SOBRE A QUALIDADE DE TENSÃO DA REDE ELÉTRICA**

Trabalho de Conclusão de Curso apresentado ao Curso de Engenharia Elétrica da Universidade Federal do Pampa, como requisito parcial para obtenção do Título de Bacharel em Engenharia Elétrica.

Dissertação defendida e aprovada em: 09 de agosto de 2023.

Banca examinadora:

Prof. Dr. Felipe Bovolini Grigoletti Orientador UNIPAMPA

Prof. Dr. José Wagner Maciel Kaehler Coorientador UNIPAMPA

 $\mathcal{L}_\text{max}$  and  $\mathcal{L}_\text{max}$  and  $\mathcal{L}_\text{max}$  and  $\mathcal{L}_\text{max}$  and  $\mathcal{L}_\text{max}$ 

#### Prof. Dr. Guilherme Sebastião da Silva

### UNIPAMPA

### Profª. Drª. Natalia Braun Chagas

UNIPAMPA

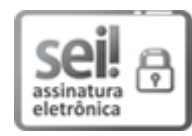

Assinado eletronicamente por **GUILHERME SEBASTIAO DA SILVA**, **PROFESSOR DO MAGISTERIO SUPERIOR**, em 09/08/2023, às 16:20, conforme horário oficial de Brasília, de acordo com as normativas legais aplicáveis.

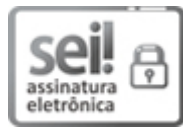

Assinado eletronicamente por **NATALIA BRAUN CHAGAS**, **PROFESSOR DO MAGISTERIO SUPERIOR**, em 09/08/2023, às 16:24, conforme horário oficial de Brasília, de acordo com as normativas legais aplicáveis.

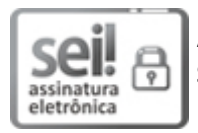

Assinado eletronicamente por **FELIPE BOVOLINI GRIGOLETTO**, **PROFESSOR DO MAGISTERIO SUPERIOR**, em 09/08/2023, às 16:25, conforme horário oficial de Brasília, de acordo com as normativas legais aplicáveis.

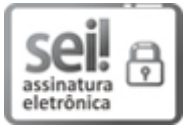

Assinado eletronicamente por **JOSE WAGNER MACIEL KAEHLER**, **PROFESSOR DO MAGISTERIO SUPERIOR**, em 09/08/2023, às 16:25, conforme horário oficial de Brasília, de acordo com as normativas legais aplicáveis.

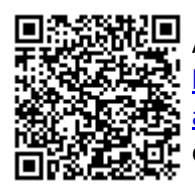

A autenticidade deste documento pode ser conferida no site https://sei.unipampa.edu.br/sei/controlador\_externo.php? acao=documento\_conferir&id\_orgao\_acesso\_externo=0, informando o código verificador **1167257** e o código CRC **673A6C09**.

A professora Natalia cuja presença em momento oportuno da minha vida, provou que um bom professor não só pode formar bons profissionais e cidad˜aos, como pode ajudar alunos desmotivados a não se sentirem incapazes de chegar aonde almejam.

### AGRADECIMENTO

Agradeço aos professores que estiveram diretamente envolvidos no desenvolvimento do trabalho. Ao professor José Wagner pela oportunidade. Aos professores Guilherme Sebastião e Jumar pela ajuda e contribuição nos momentos de aperto e em especial ao meu orientador Felipe Grigoletto, cujo rigor e presteza foram fundamentais no desenvolvimento do trabalho.

A Associação dos Usuários do Rio Santa Maria (AUSM) e ao Ministério da Integração e do Desenvolvimento Regional (MIDR) por apoiar e dar suporte ao EIRE no desenvolvimento do trabalho de propor soluções para desenvolver o setor energético da região.

#### **RESUMO**

A partida de motores de indução possui impacto relevante sobre a qualidade da tensão da rede elétrica. Convencionalmente, os metodos de partida direta ou eletromecânicas podem apresentar correntes de partida elevadas e assim resultar em quedas de tens˜ao no circuito de alimentação elétrica. Por outro lado, as redes elétricas com grandes distâncias e que suprem cargas mal dimensionadas tendem a acentuar os problemas de qualidade de tensão. Esse trabalho apresenta um estudo comparativo entre técnicas de acionamento de motores de indução trifásicos e o impacto sobre a qualidade da tensão da rede elétrica. Foram implementadas as seguintes técnicas de partida: direta, compensada, suave(softstarter) e com inversor de frequência. O perfil de torque mecânico em função da velocidade do motor é quadrático e foi escolhido para contemplar bombas de irrigação para lavouras de arroz. Os métodos de partida, bem como os modelos de motores de indução foram organizados em ambiente Matlab Simulink. Al´em disso, foi considerado um sistema de potência radial que representa um alimentador de média tensão e um transformador, onde o motor a ser acionado est´a alocado no circuito de baixa tens˜ao. Foi constatado que o inversor de frequência, mesmo sem a utilização de qualquer tipo de filtro e com o retificador mais simples, consegue comandar a partida do motor causando uma queda de tensão máxima que é pouco maior que aquele do motor em regime. Foi possível observar também que as chaves soft-starter conseguem suavizar o conjugado da máquina, mas são menos efetivas que as chaves compensadoras quando se trata da redução de queda de tensão durante a partida.

Palavras-chave: Partida de Motores de Indução. Eletrônica de Potência. Qualidade de Energia.

### ABSTRACT

The starting of induction motors has a relevant impact on the quality of the voltage in the electrical network. Conventionally, direct or electromechanical starting methods can introduce high starting currents and thus result in voltage dips in the electrical supply circuit. On the other hand, electrical networks with great distances and that supply poorly sized loads tend to accentuate voltage quality problems. This work presents a comparative study between three-phase induction motor drive techniques and the impact on the quality of the electrical network voltage. The following starting techniques were implemented: direct, autotransformer, soft-starter and frequency inverter. The mechanical torque profile as a function of engine speed is quadratic and was chosen to contemplate irrigation pumps for rice crops. The starting methods, as well as the induction motor models were organized in Matlab Simulink environment. In addition, a radial power system was considered, which represents a medium voltage feeder and a transformer, where the motor to be driven is located in the low voltage circuit. It was found that the frequency inverter, even without the use of any type of filter and with the simplest rectifier, manages to command the motor to start, causing a maximum voltage drop that is slightly greater than that of the motor in steady state. It was also possible to observe that soft-starters manage to smooth the machine's torque, but are less effective than autotransformers when it comes to reducing the voltage drop during starting.

Keywords: Starting Induction Motors. Power Electronics. Power Quality.

### LISTA DE FIGURAS

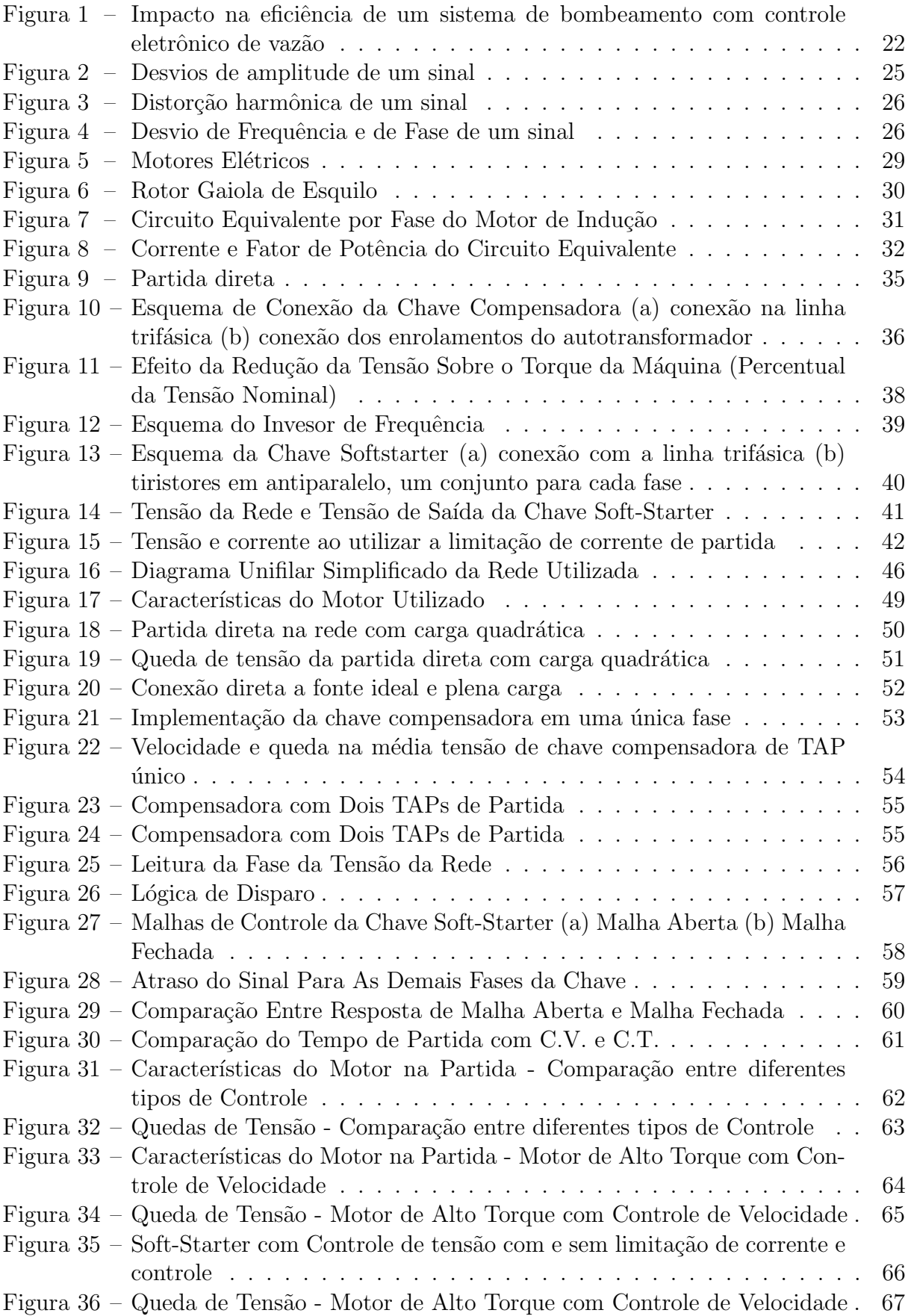

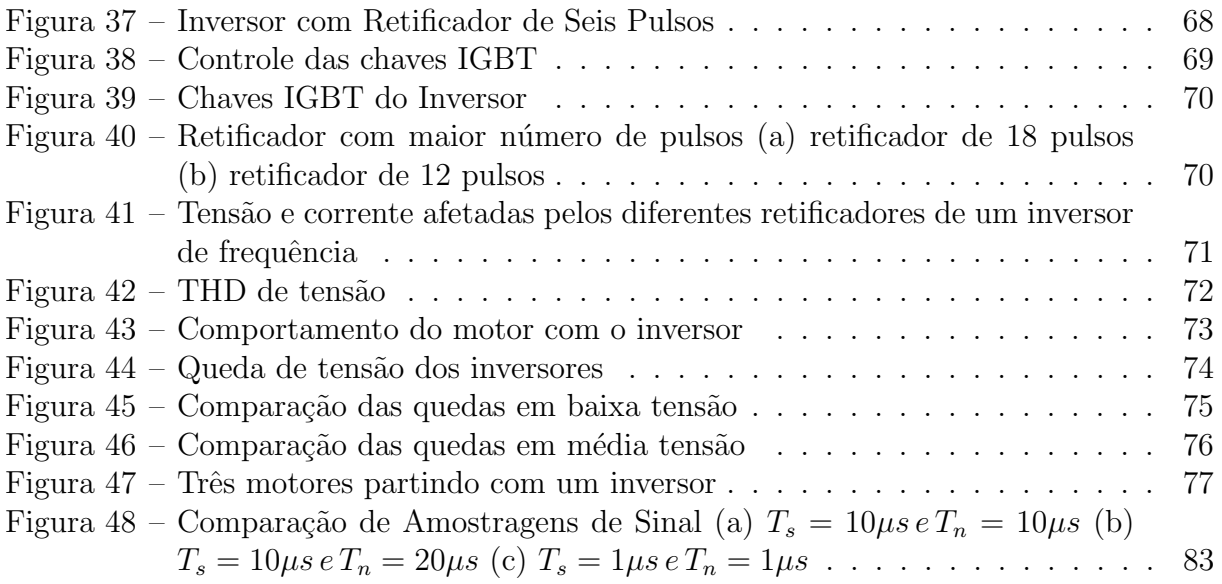

### LISTA DE TABELAS

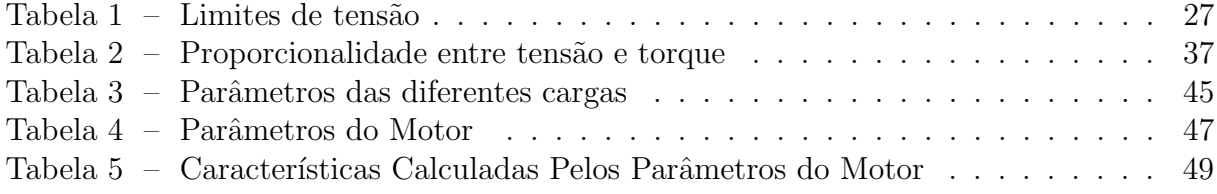

## **SUMÁRIO**

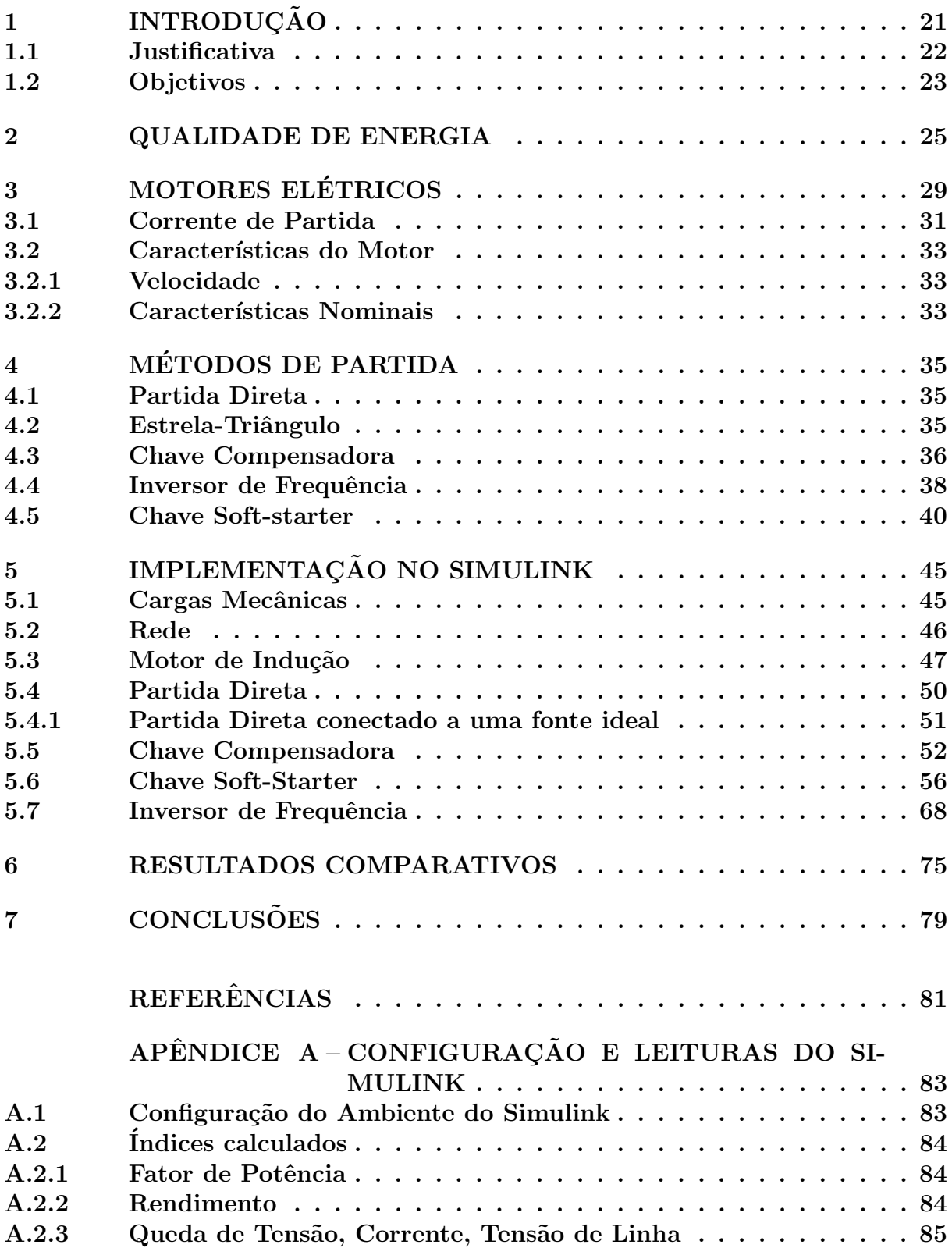

### <span id="page-22-0"></span>1 INTRODUÇÃO

A partida das máquinas de indução pode causar quedas de tensão decorrentes da alta corrente necessária para o desenvolvimento do torque do motor. Por outro lado dispositivos mais utilizados para regular a tensão da rede são os reguladores de tensão e os bancos de capacitores. O regulador de tens˜ao ´e utilizado para corrigir desvios de tens˜ao em um período relativamente longo e uma primeira atuação do dispositivo, configurado de forma regular, leva aproximadamente 15 segundos[\(MAMEDE FILHO, 2005\)](#page-82-1). Já os bancos de capacitores são utilizados para corrigir o fator de potência da rede e sua potência liberada varia com o quádruplo do seu nível de tensão.

A partida de um motor, no entanto, ocorre em um tempo entre uma fração de segundos e 10 segundos, o que faz com que a atuação do regulador, para evitar as quedas de tensão na partida de um único motor, seja pouco eficiente. Já o fator de potência de partida de um motor ´e da ordem de 0,30 a 0,40 [\(MAMEDE FILHO, 2017\)](#page-82-2) o que representa, no pior caso, um aumento da potência aparente, durante a partida, de 2,33 vezes enquanto a potência aparente total de um motor de 100 CV, durante a partida, pode ter um valor de até 12 vezes a potência de regime[\(ABNT, 2018\)](#page-82-3). Isso torna o baixo fator de potência significativo porém não predominante na queda de tensão, uma vez que a contribuição da potência real sobre a potência aparente possui uma parcela significativa e não é corrigida por um banco de capacitores. Esse problema é ainda mais acentuado no caso de alimentadores longos, uma vez que a própria impedância dos alimentadores contribui para a queda de tens˜ao da rede e a torna significativa em pontos distantes da subestação.

Tendo em vista as limitações dos métodos convencionais adotados para evitar as quedas de tensão a partir da oferta, a alternativa é reduzir a corrente de partida dos motores pelo lado da demanda, a partir da adoção de um método adequado de partida. Os métodos convencionais de redução de corrente, como a adoção de chaves compensadoras para a partida, possuem limita¸c˜oes em fun¸c˜ao da carga acoplada ao motor. Uma carga com características de um sistema de irrigação, no entanto, possui um torque inicial mínimo e uma parcela proporcional ao quadrado da velocidade. Como o torque inicial é influenciado pelas características de recalque do sistema, uma máquina com um torque inicial elevado irá limitar a diminuição da corrente de partida, causando uma queda de tens˜ao apenas um pouco pior.

O propósito do trabalho é comparar, por meio de uma simulação, o impacto da partida e parada de motores de indução sobre a queda de tensão de uma rede, com a utilização de diferentes métodos de partida/parada. O inversor de frequência, além de teoricamente reduzir a queda de tens˜ao causada pela partida de um motor, possui um potencial de economia de energia na operação de sistemas de bombeamento ou de ventiladores da ordem de 30% em relação aos métodos de variação de velocidade com

atuadores mecânicos[\(ABB, 2015\)](#page-82-4). Além de tornar o controle de vazão de um sistema de irrigação mais eficiente quando comparado com os controles de vazão por válvulas, conforme mostrado na Figura [1.](#page-23-0)

<span id="page-23-0"></span>Figura 1 – Impacto na eficiência de um sistema de bombeamento com controle eletrônico de vazão

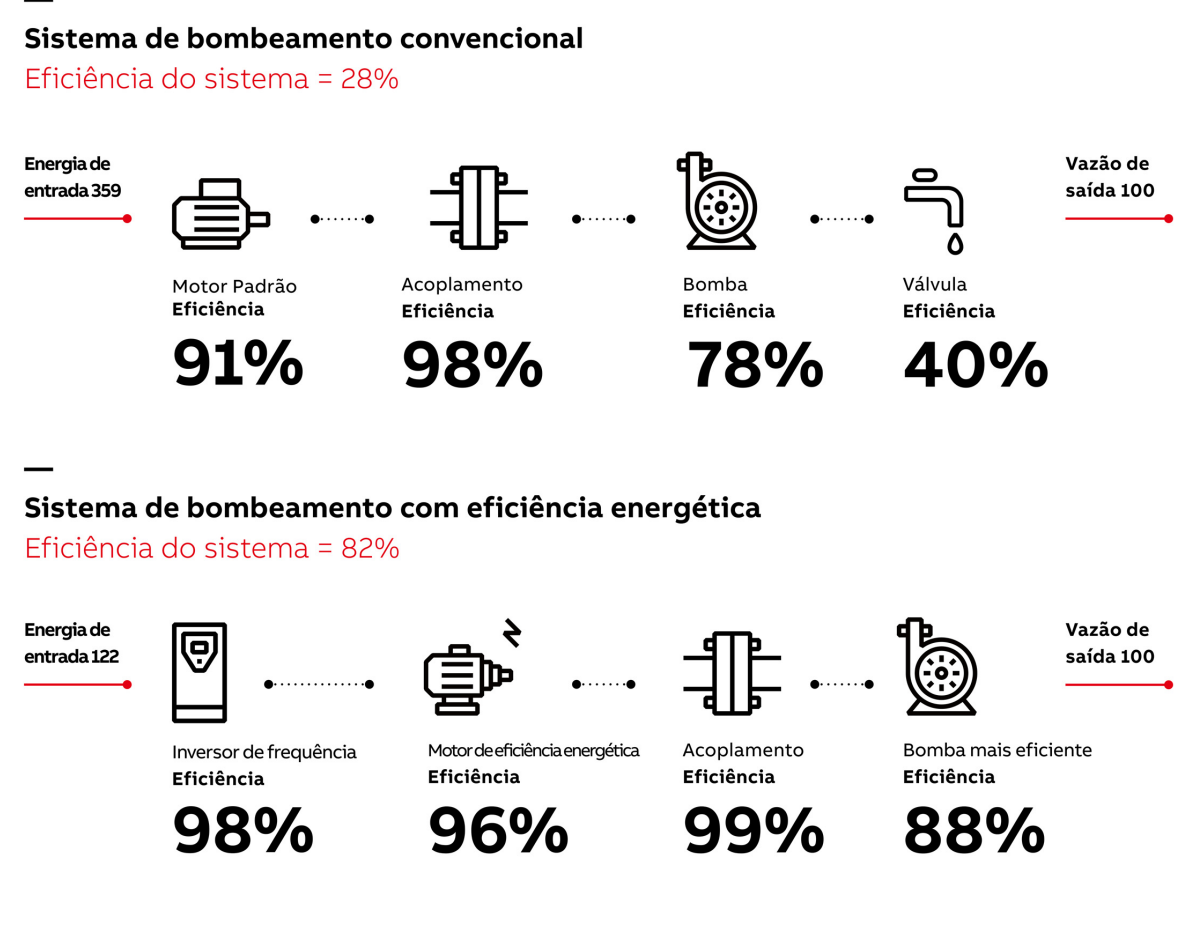

Fonte: [ABB](#page-82-4) [\(2015\)](#page-82-4)

### <span id="page-23-1"></span>1.1 Justificativa

Tendo em vista a necessidade de expansão do sistema de distribuição de energia elétrica, na região banhada pelo Rio Santa Maria, para atender regiões onde o setor agrícola é atendido por máquinas a diesel por não haver energia elétrica trifásica, uma vez que há em muitos casos apenas alimentação monofásica com retorno pela terra, o Ministério da Integração e do Desenvolvimento Regional(MIDR) em parceria com a Associação de Usuários da Água do Rio Santa Maria (AUSM) firmam convênio com a Fundação Universidade Federal do Pampa e o grupo de pesquisa em Exploração Integrada de Recursos Energéticos (EIRE) para conhecer as demandas atuais e futuras dos produtores locais e propor soluções para que o setor possa se desenvolver com o auxílio de um atendimento com uma energia elétrica de qualidade.

Esse trabalho é inserido na necessidade de garantir que as grandes quedas de tensão, causadas pela partida de máquinas de elevada potência, comumente utilizadas para a irrigação de diferentes culturas, principalmente em lugares remotos sejam evitados. As possibilidades introduzidas pela melhora contínua do desenvolvimento dos inversores de frequência, cada vez mais viáveis do ponto de vista técnico, não só auxiliam a rede a ter uma tensão de alta qualidade pelo lado da demanda(consumidor), como abrem espaço para que futuramente a oferta(concession´aria) possa controlar as cargas de diferentes m´aquinas para auxiliar o atendimento de todos consumidores conectador a rede, uma vez que os inversores de frequência possuem protocolos de comunicação e podem ser controlados remotamente.

### <span id="page-24-0"></span>1.2 Objetivos

O objetivo geral do trabalho é de comparar diretamente as quedas de tensão causadas por diferentes métodos de partida para um motor de indução trifásico e assim evidenciar qual o m´etodo mais apropriado e que causa menor impacto na qualidade da tensão da rede.

Os objetivos específicos deste trabalho são: (i) investigar os principais métodos de partida de motores de indução trifásico, bem como analisar suas vantagens e desvantagens; (ii) simular no software Matlab/Simulink os m´etodos de partida direta, chave compensadora, soft starter e inversor de frequência; (iii) analisar o impacto das diferentes técnicas de acionamento sobre a qualidade da tensão da rede elétrica quando o motor está acoplado à cargas com perfil de torque quadrático, típico de bombas hidráulicas.

### <span id="page-26-1"></span>2 QUALIDADE DE ENERGIA

A qualidade de energia compreende o estudo das caracter´ısticas das ondas de tensão com a qual as cargas elétricas são alimentadas, e busca caracterizar os fenômenos que causam o desvio, no caso da corrente alternada, da onda de tensão real para a tensão ideal cujo formato é o de uma senoide perfeita.

A Figura [2](#page-26-0) mostra o caso onde a tensão da rede sofre uma queda de tensão seguida por uma elevação de tensão em relação a sua tensão ideal. Esses fenômenos podem ser causados, entre outros motivos, pela respectiva entrada e saída de cargas de elevada potência da rede.

Já a Figura [3](#page-27-0) mostra um onda de tensão fortemente impactada por um fenômeno conhecido como distorção harmônica de tensão que é causado pelas correntes demandadas por cargas n˜ao lineares.

Por sua vez a Figura [4](#page-27-1) mostra a deformação da tensão causada por uma modificação significativa na frequência da tensão da rede que é seguida por uma perda de fase entre a tensão ideal e a tensão da rede. Um desvio da frequência pode ser causada por uma defasagem significativa entre geração e demanda de energia, enquanto um desvio de fase pode ocorrer em função de uma má distribuição de cargas ao longo das redes trifásicas.

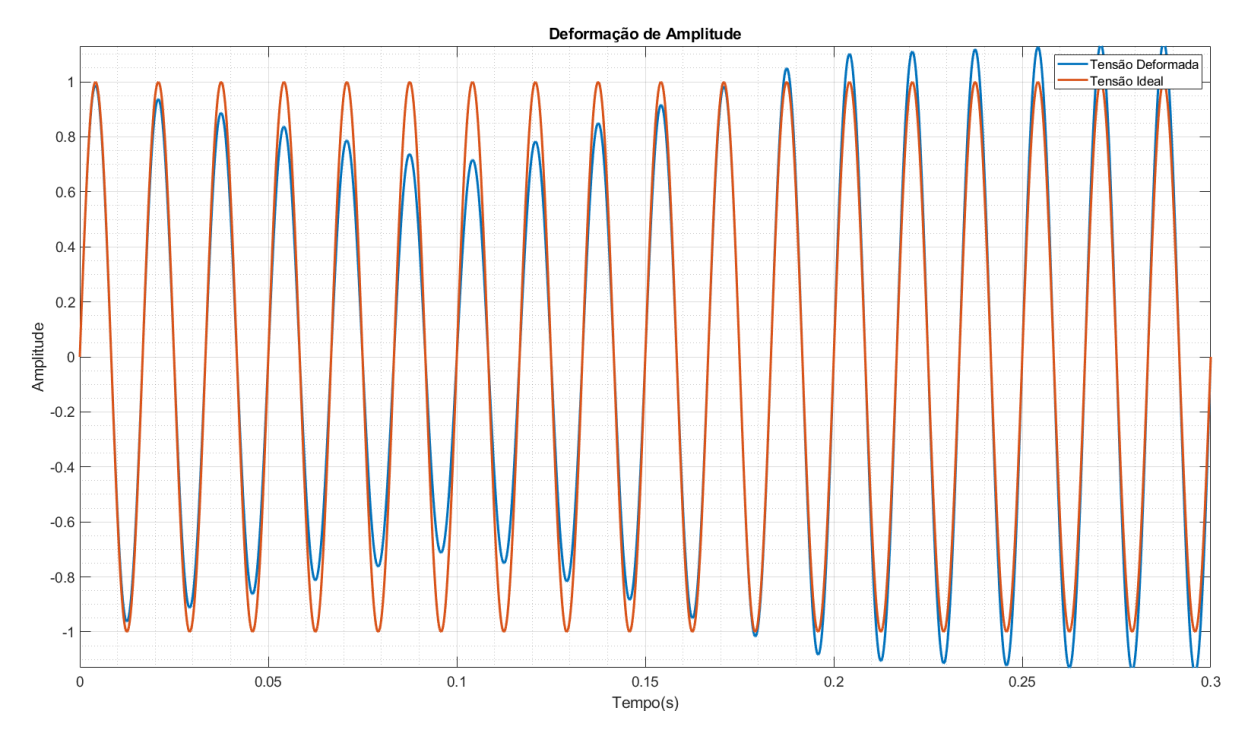

<span id="page-26-0"></span>Figura 2 – Desvios de amplitude de um sinal

Fonte: O autor, 2023

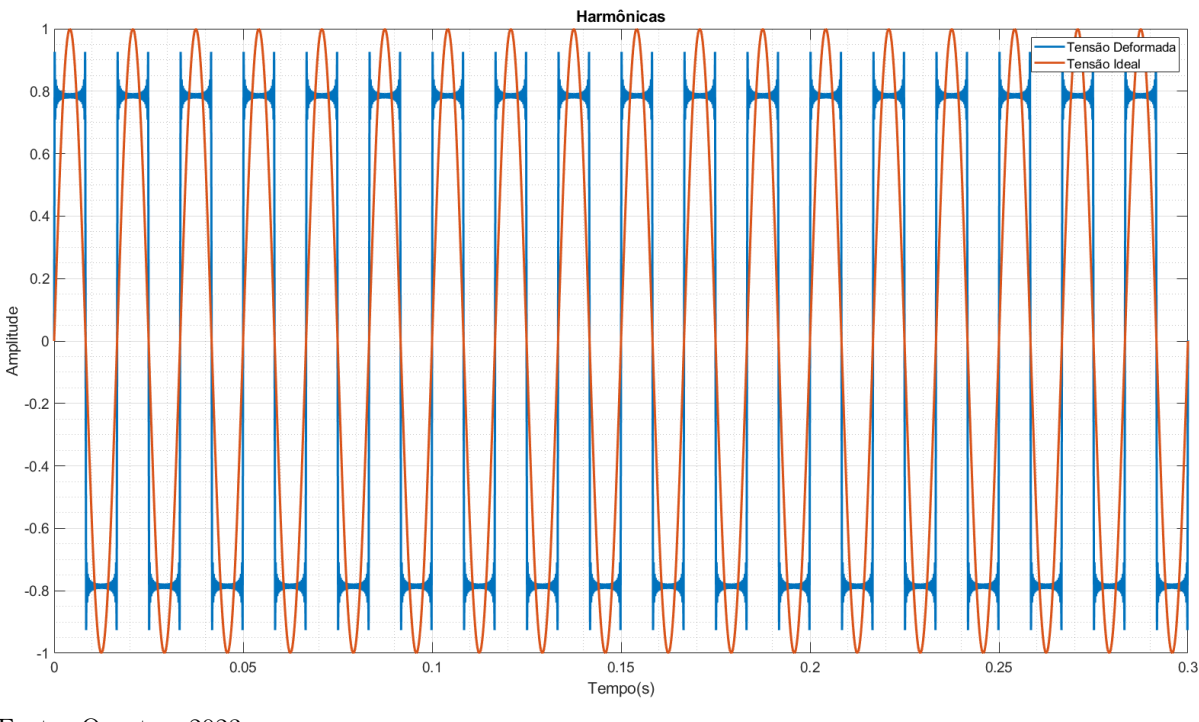

<span id="page-27-0"></span>Figura 3 – Distorção harmônica de um sinal

Fonte: O autor, 2023

<span id="page-27-1"></span>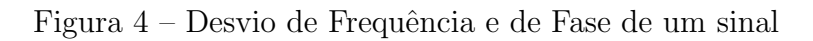

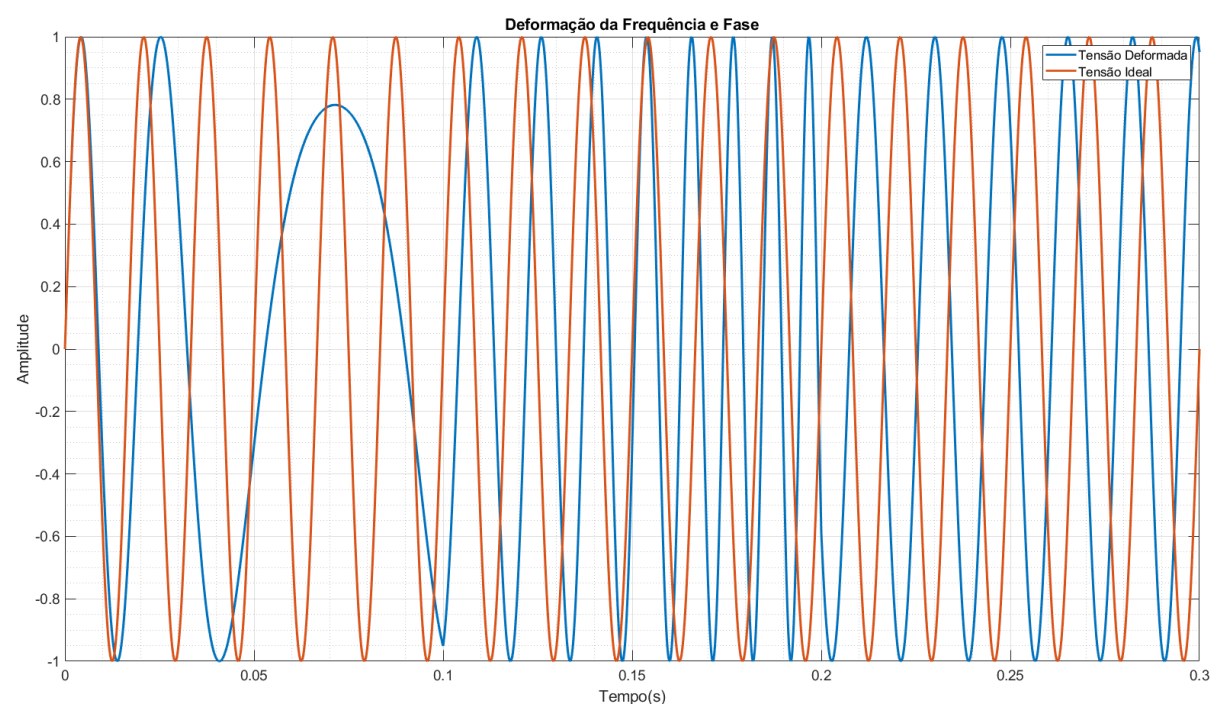

Fonte: O autor, 2023

As Figuras [2,](#page-26-0) [4](#page-27-1) e [3](#page-27-0) ilustram de forma separada possíveis problemas de qualidade de energia, no entanto esses fenômenos ocorrem em conjunto e devem ser limitados a partir de critérios que garantam uma tensão adequada para atender os consumidores, já que uma m´a qualidade de energia afeta o rendimento dos equipamentos, podendo levar a mal funcionamento ou falha dos dispositivos conectados a rede.

Para qualificar e estabelecer limites para os diferentes fenômenos que distorcem a tensão da rede, a Agência Nacional de Energia Elétrica (ANEEL) criou uma norma de procedimentos denominada Procedimentos de Distribuição De Energia Elétrica no Sistema Elétrico Nacional (PRODIST), especificamente o módulo 8 (PRODIST08) que trata sobre a qualidade de energia, que deve ser seguida pelas concessionárias de distribuição de energia elétrica e que são motivo de fiscalização por parte do órgão regulador. Nele são caracterizados os diferentes fenˆomenos que impactam na tens˜ao da rede e s˜ao estabelecidos valores de referência que garantem a qualidade da energia elétrica no Brasil.

De acordo com o PRODIST08 o máximo desequilíbrio( $FD_{\%}$ ) entre as tensões trifásicas deve ser de 2% para tensões acima de 1 kV e abaixo de 230 kV, e de 3% para tensões abaixo de 1 kV. O desequilíbrio de tensão é calculado pelas Equações [\(2.2\)](#page-28-1) e [\(2.1\)](#page-28-2)

<span id="page-28-2"></span>
$$
FD_{\%} = 100\sqrt{\frac{1 - \sqrt{3 - 6\beta}}{1 + \sqrt{3 - 6\beta}}}
$$
\n(2.1)

sendo β definido por

<span id="page-28-1"></span>
$$
\beta = \frac{V_{ab}^4 + V_{bc}^4 + V_{ca}^4}{(V_{ab}^2 + V_{bc}^2 + V_{ca}^2)^2}
$$
\n(2.2)

onde  $V_{ab}$ ,  $V_{bc}$  e  $V_{ca}$  são as tensões de linha da rede

A distorção harmônica total  $(DTT_\%)$ , que indica a deformação da onda de tensão, deve ser mantida abaixo de 10% para tens˜oes abaixo de 1 kV. Para tens˜oes acima de 1 kV e abaixo de 69 kV a distorção harmônica total não pode ser superior a  $8\%$ . A  $DDT_{\%}$  $\acute{\text{e}}$  calculada pela Equação [\(2.3\)](#page-28-3)

<span id="page-28-3"></span>
$$
DTT_{\%} = \frac{\sum_{hmax}^{h=2} V_h^2}{V_1} \times 100
$$
\n(2.3)

Já a tensão de regime permanente das redes de distribuição em baixa e média tens˜ao devem manter-se dentro da faixa definida como adequada pela norma, cujos valores s˜ao para as tens˜oes utilizadas no trabalho s˜ao apresentados na Tabela [1.](#page-28-0)

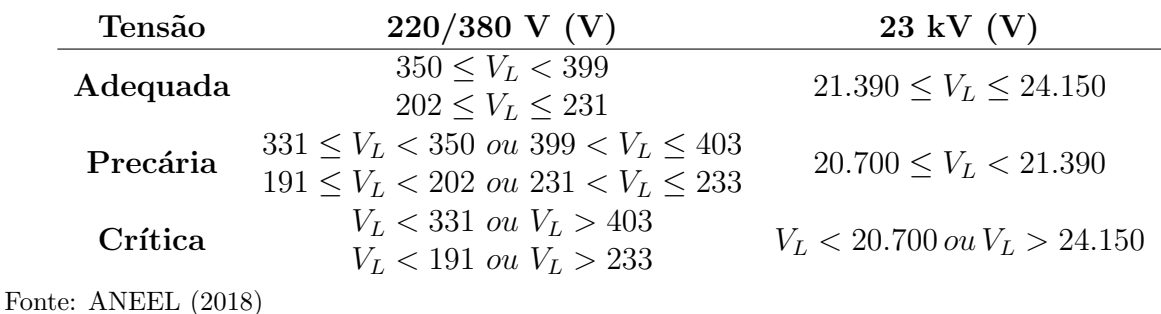

<span id="page-28-0"></span>Tabela 1 – Limites de tensão

Os valores apresentados são utilizados como referência de limite para comparações ao longo do trabalho.

# <span id="page-30-1"></span>3 MOTORES ELETRICOS ´ *6.2.2.1 Motores trifásicos*

Os motores elétricos são dispositivos que convertem energia elétrica em energia mecânica. As máquinas elétricas possuem um elevado rendimento que em conjunto com o baixo custo da energia elétrica fazem com que sejam o principal meio de obtenção de energia mecânica utilizada na indústria.

A Figura [5](#page-30-0) mostra uma classificação geral dos motores elétricos, onde é possível observar que os motores elétricos, são divididos em duas categorias principais, motores de corrente contínua (C.C.) e motores de corrente alternada (C.A.).  $C$  constituída de uma estrutura de uma estrutura de construção robusta, fabricada em ferro fundido, aquesta, fabricada em ferro fundido, aquesta, fabricada em ferro fundido, aquesta, fabricada em ferro fundido, aquesta, prímua  $(C C)$  e moto Núcleo de chapas: constituído de chapas magnéticas adequadamente fixadas ao estator.

<span id="page-30-0"></span>Figura 5 – Motores Elétricos  $\mathbf{E}$ motores elétricos

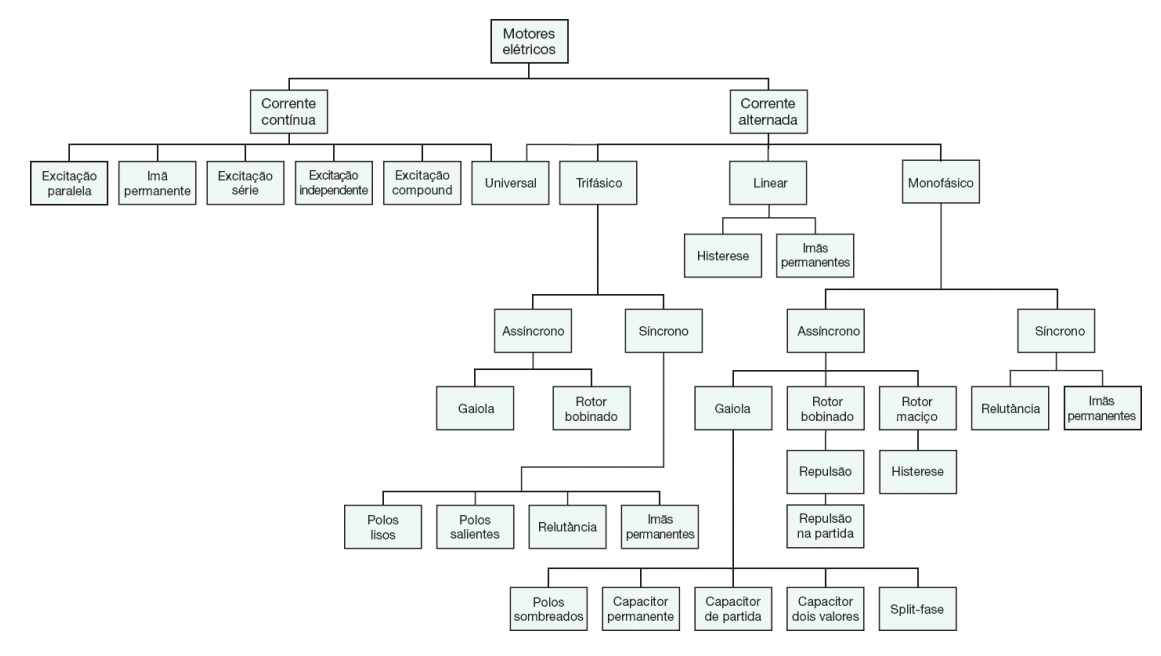

Fonte: [MAMEDE FILHO](#page-82-2) [\(2017\)](#page-82-2)

Os motores de corrente contínua possuem partes móveis e de contato como escovas e comutadores e necessitam de alimentação em tensão contínua do circuito de campo e armadura. Geralmente, são necessários retificadores ou *choppers* para conversão C.A./C.C. Al´em disso o emprego desses motores era proeminente quando da necessidade de manter um controle rígido da velocidade da máquina. Esse fator determinante, no entanto, tem sido suprimido em função do desenvolvimento da eletrônica de potência que permite fazer um controle cada vez mais preciso da velocidade das m´aquinas de corrente alternada. Esse fato tornou o uso de motores de corrente contínua restrito aos casos onde a aplicação da máquina justifica o preço elevado da manutenção e instalação.

Já os motores trifásicos de corrente alternada são divididos em duas categorias, motores síncronos e motores assíncronos.

As máquinas síncronas requerem uma alimentação em corrente alternada em seu estator e uma corrente contínua de excitação em seu rotor, fornecida por meio de anéis coletores. Além disso, durante a partida, o rotor da máquina precisa alcançar uma velocidade próxima a sua velocidade final para que ela fique sincronizada com o campo girante do estator. Para que essa velocidade seja alcançada são empregados métodos que encarecem seu custo construtivo e tornam difícil a partida com carga acoplada ao seu eixo. Esses fatos fazem com que as máquinas síncronas sejam de pouca empregabilidade na indústria, já que para pequenas potências o custo de tal equipamento é superior àquele das máquinas assíncronas.

Já as máquinas assíncronas ou máquinas de indução, são amplamente utilizadas em função de seu baixo custo relativo as demais opções. Esse fato é ainda mais relevante no caso de máquinas de indução trifásicas que tem um rotor construído em forma de gaiola de esquilo, como mostrado na Figura [6.](#page-31-0) O rotor em gaiola de esquilo faz com que sejam dispensados os enrolamentos rotóricos, que são substituídos por barras de material condutor, que tornam essa construção robusta e menos suscetível a manutenções constantes. Além disso, o torque de partida que permite que a máquina muitas vezes consiga partir com plena carga acoplada ao seu eixo sem necessidade de emprego de um método de partida externo, como no caso das máquinas síncronas.

<span id="page-31-0"></span>Figura 6 – Rotor Gaiola de Esquilo

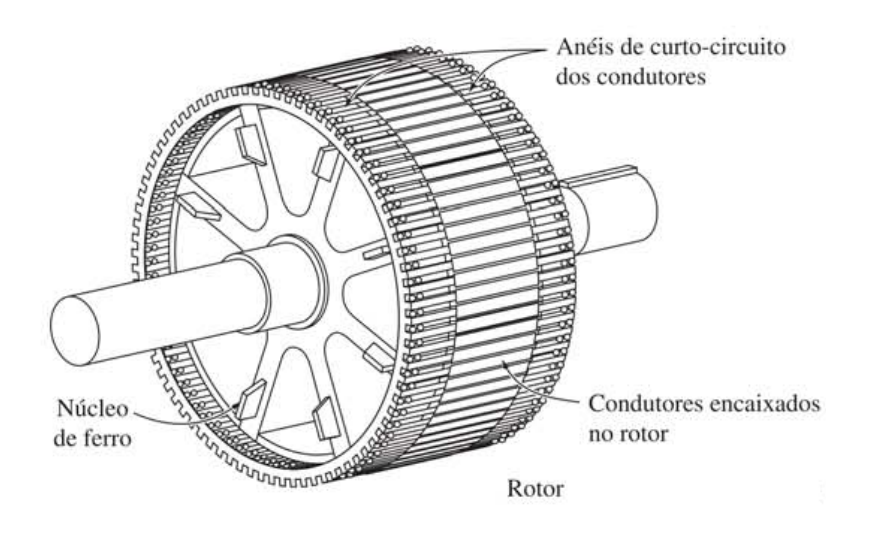

Fonte: [CHAPMAN](#page-82-6) [\(2013\)](#page-82-6)

As máquinas assíncronas são assim denominadas em função de não haver sincronia entre a velocidade do campo girante do estator e a velocidade do rotor. Isso ocorre pois, para que haja corrente induzida nas barras do rotor, é necessário movimento relativo entre o campo do estator e o campo induzido no rotor. Por esse motivo as máquinas são avaliadas em função de seu escorregamento, conceito que determina a razão entre a velocidade do eixo do motor e a velocidade síncrona da máquina e é definido por

<span id="page-32-3"></span>
$$
s = \frac{\omega_{\sin} - \omega_m}{\omega_{\sin}}
$$
(3.1)

onde  $s$ é o escorregamento,  $\omega_{sin}$ representa a velocidade síncrona da máquina e  $\omega_m$ é a velocidade mecânica no eixo do motor.

### <span id="page-32-1"></span>3.1 Corrente de Partida

Um dos grandes problemas relacionados aos motores de indução é a elevada corrente solicitada pela máquina no momento de sua partida. Essas correntes podem atingir valores de seis a dez vezes o valor da corrente de regime da máquina[\(MAMEDE FILHO,](#page-82-2) [2017\)](#page-82-2). Essa elevada corrente causa quedas de tensão na rede elétrica e ramal de alimentação que torna inapropriado partir a máquina, principalmente aquelas de elevada potência, diretamente conectada a rede.

Como o auxílio da Figura [7,](#page-32-0) que representa o modelo de uma das fases da máquina, ´e poss´ıvel inferir o motivo pelo qual a corrente de partida possui um valor elevado. A corrente de linha $(I_L)$  solicitada pelo motor durante a partida irá se dividir entre a impedância do núcleo  $(jX_m)$  e a impedância do rotor  $(R_2/s + jX_2)$ , que depende do escorregamento da máquina e no caso da partida equivale a unidade. A impedância do rotor é muito menor que a impedância do núcleo do motor e, no momento da partida, encontra-se em seu valor mínimo.

<span id="page-32-0"></span>Figura 7 – Circuito Equivalente por Fase do Motor de Indução

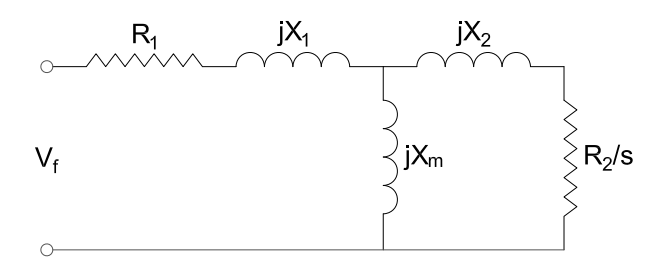

Fonte: O autor, 2023

Por meio da equação de divisão de corrente, a corrente no rotor será

<span id="page-32-2"></span>
$$
I_2 = I_L \frac{jX_m}{R_2/s + j(X_m + X_2)}
$$
\n(3.2)

e a corrente de magnetização da máquina

$$
I_m = I_L \frac{R_2/s + jX_2}{R_2/s + j(X_m + X_2)}
$$
\n(3.3)

O cálculo da corrente da máquina para cada um dos instantes do escorregamento, em conjunto com a divisão entre os ramos do núcleo e do rotor, utilizando os parâmetros de um dos motores utilizados no trabalho, resulta nas curvas da Figura [8](#page-33-0) (a)

<span id="page-33-0"></span>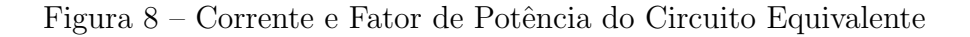

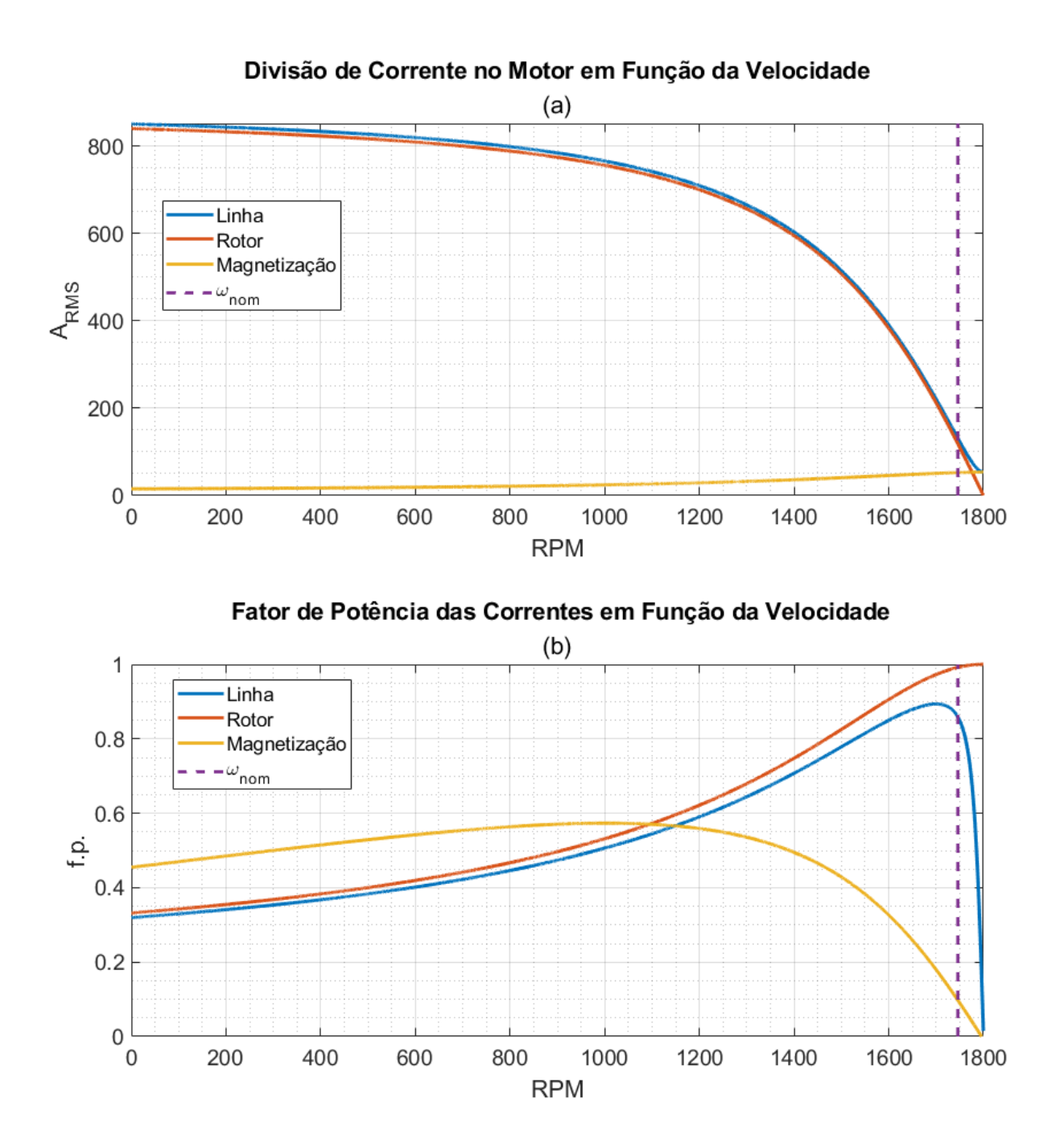

Fonte: O autor, 2023

A Figura [8](#page-33-0) mostra que enquanto a corrente de magnetização mantém-se pratica-

mente independente da velocidade da máquina, a corrente no rotor é fortemente influenciada por ela. Enquanto a máquina vai ganhando velocidade até atingir a sua velocidade nominal  $(\omega_{nom})$ , a impedância do rotor aumenta e reduz a corrente de linha da máquina.

Outro ponto que influencia na corrente de partida é o baixo fator de potência durante a partida mostrada na Figura [3.2](#page-32-2) (b), já que um baixo fator de potência tende a fazer com que a potência aparente da máquina seja muito maior que a potência real, impactando na corrente da máquina.

### <span id="page-34-0"></span>3.2 Características do Motor

#### <span id="page-34-1"></span>3.2.1 Velocidade

Na Equação [\(3.1\)](#page-32-3) o valor do escorregamento depende da velocidade síncrona da máquina, que é determinada por

<span id="page-34-3"></span>
$$
\omega_{sinRPM} = \frac{120f}{P} \tag{3.4}
$$

onde f é a frequência de alimentação da máquina e P é o número de polos do estator.

Com o auxílio da Equação [\(3.4\)](#page-34-3) pode-se verificar que existem duas formas de modificar a velocidade síncrona da máquina, uma é alterando as características físicas do motor por meio de uma máquina com um maior número de polos e a outra é por meio da alteração da frequência da tensão com a qual o estator é alimentado. No caso das alterações do número de polos a velocidade muda sempre de forma discreta, já que não  $\acute{e}$  possível adicionar frações de polos ou valores que não sejam múltiplos de dois. Logo essa é uma opção viável mas que não permite ter um controle preciso da velocidade da máquina.

### <span id="page-34-2"></span>3.2.2 Características Nominais

Quando se avalia o comportamento dos motores é comum ter como referência seus valores nominais, isto é, os valores para os quais a máquina foi projetada para funcionar corretamente.

Um motor que opera em regime permanente com sua tensão, frequência e carga nominais possui o torque, corrente, rendimento e demais características nominais para o qual foi projetado.

Pode-se inferir que um controle preciso de velocidade da máquina pode ser realizado por meio da alteração do escorregamento, isto é, por meio da carga acoplada ao eixo. No entanto colocar cargas com um escorregamento diferente de seus valores nominais causam problemas como baixo rendimento, correntes mais elevadas (no caso de sobrecargas) e demais problemas que causam aumento do custo de funcionamento do motor e a redução de sua vida útil.
## 4 METODOS DE PARTIDA ´

As elevadas correntes de partida dos motores de indução tornam necessários o uso de métodos de partida que reduzem a corrente de partida do motor. Nesse capítulo são apresentados os m´etodos mais comuns utilizados para a partida dos motores.

## 4.1 Partida Direta

O m´etodo de partida mais simples ´e a conex˜ao direta do motor a rede da concessionária de energia elétrica. Na partida direta a máquina irá demandar sua máxima corrente de partida e irá atingir sua velocidade de regime tão rápido quanto possível.

Figura 9 – Partida direta

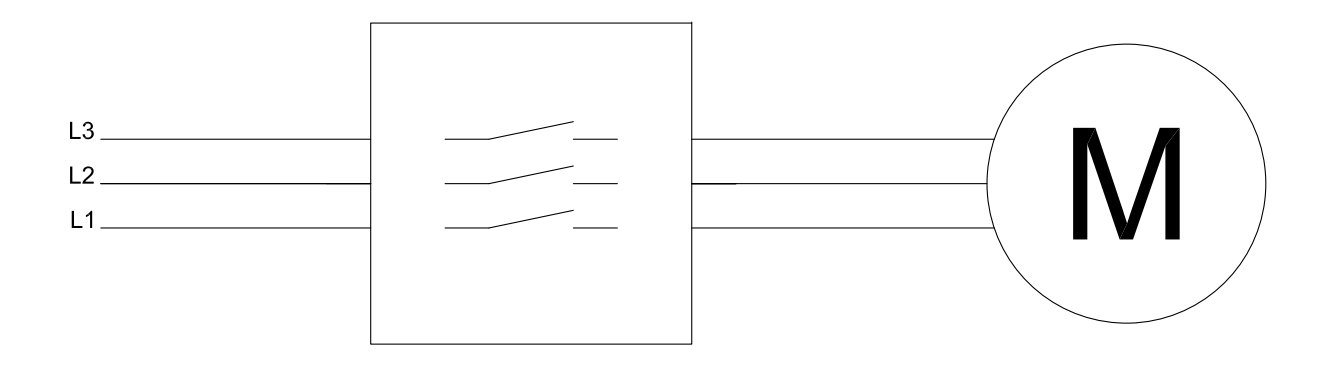

Fonte: O autor, 2023

 $\acute{E}$  a forma com o menor custo para realizar a partida, mas é limitada a máquinas de baixa potência em função das elevadas quedas de tensão causadas.

#### 4.2 Estrela-Triângulo

O método de partida estrela-triângulo é utilizado para reduzir a tensão inicial sobre os enrolamentos do motor, diminuindo de forma proporcional a corrente máxima de partida e a queda de tensão causada pela partida da máquina. Esse método requer que o motor disponha de enrolamentos de estator com dupla tens˜ao e que existam seis terminais acess´ıveis para conectar o estator primeiramente em estrela e posteriormente em triângulo.

Partir com os enrolamentos do estator conectados em estrela diminui a tensão e a corrente de partida em aproximadamente 42%. No entanto, a redução da tensão causa uma redução de conjugado de aproximadamente  $77\%$ , o que faz com que esse método seja empregado geralmente para partida de m´aquinas a vazio. O tempo de partida deve ser ajustado para que a máquina atinja uma velocidade próxima a 90% da velocidade

nominal, pois caso isso não ocorra haverá uma corrente, no momento do chaveamento para a conexão em triângulo, tão elevada quanto numa partida direta[\(FRANCHI, 2008\)](#page-82-0).

Esse método não será utilizado no restante do trabalho porque a carga principal a ser utilizada é a carga com uma característica quadrática e que por esse motivo tem um torque que cresce com a velocidade do motor, o que impediria a adoção do método para cargas como bombas e ventiladores. Outro motivo pelo qual esse método não é implementado é porque o modelo de motor de indução com rotor de gaiola de esquilo no Simulink dispõe de apenas três terminais disponíveis.

#### 4.3 Chave Compensadora

A chave compensadora ´e basicamente um autotransformador ligado em estrela, que reduz a tens˜ao de partida do motor para impedir as altas correntes demandadas pelo motor durante a partida. A forma com a qual os autotransformadores são conectados é mostrada na Figura [10](#page-37-0) (b), onde é possível observar que o enrolamento foi dividido em apenas duas derivações (TAPs) para o caso de uma partida onde a máquina necessita de apenas um rebaixamento de tensão. Posteriormente será mostrado, quando for tratada a questão da implementação da chave compensadora, um esquema que contempla todas derivações existentes em um autotransformador usual. As derivações mais comuns são de 50%, 65% e 80% da tensão nominal[\(FRANCHI, 2008\)](#page-82-0)[\(MAMEDE FILHO, 2017\)](#page-82-1).

<span id="page-37-0"></span>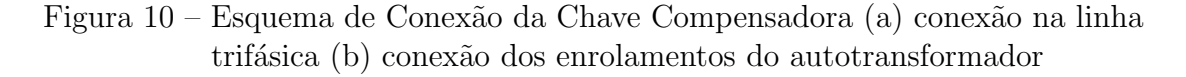

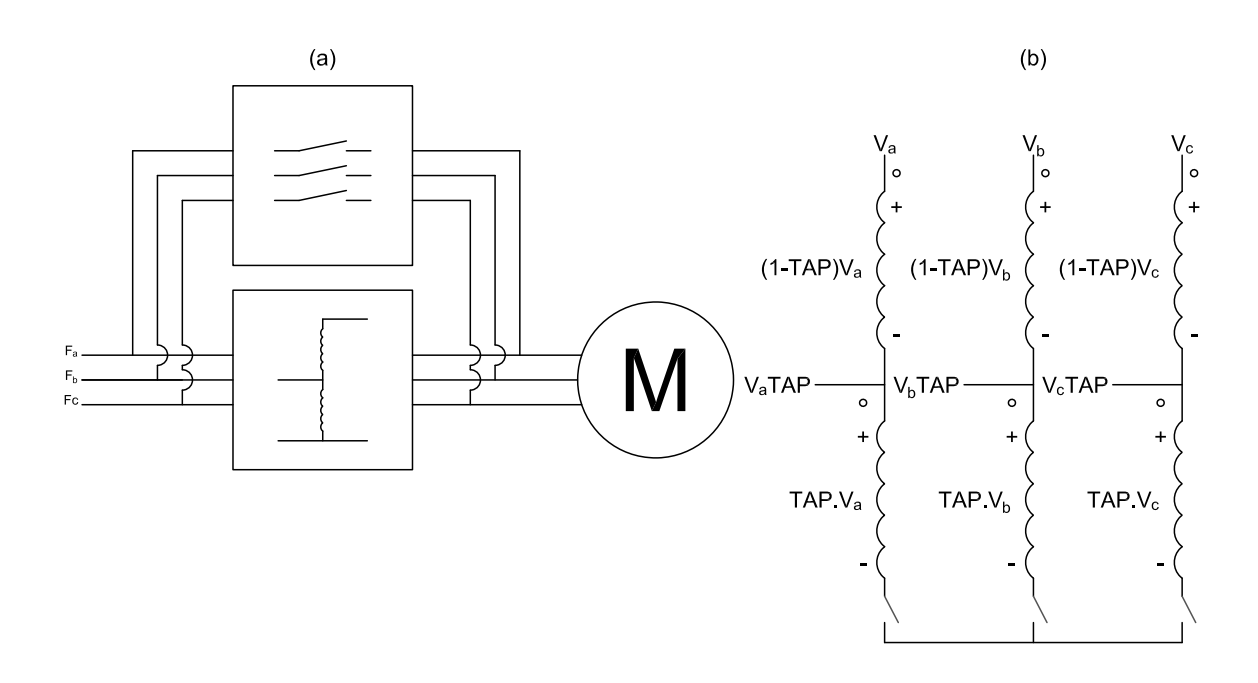

Fonte: O autor, 2023

Num primeiro momento, são fechadas as chaves que conectam cada uma das fases do autotransformador da Figura [10](#page-37-0) (b) em estrela. Então o autotransformador é conectado a rede por um tempo determinado para que a máquina realize a partida. Assim que o tempo de partida é alcançado, abrem-se as contatoras que conectam a chave em estrela, desliga-se o autotransformador da rede e conecta-se o motor direto a rede, através de uma chave contatora que fica conectada em paralelo com a chave compensadora, conforme mostrado na Figura [10](#page-37-0) (a).

A redução da tensão com a qual a máquina inicia a partida causa uma diminuição proporcional na corrente de partida solicitada pelo motor. Logo uma redução da tensão em  $50\%$  irá reduzir a corrente de partida em  $50\%$ . No entanto deve-se atentar ao fato de que o conjugado da máquina  $(\tau)$  é proporcional ao quadrado da tensão  $(V_{in})$  com a qual ela é alimentada, de acordo com a relação  $\tau \propto V_{in}^2$ . Logo, uma redução da tensão de partida da máquina causa uma redução do conjugado de partida do motor conforme mostrado na Tabela [2](#page-38-0)

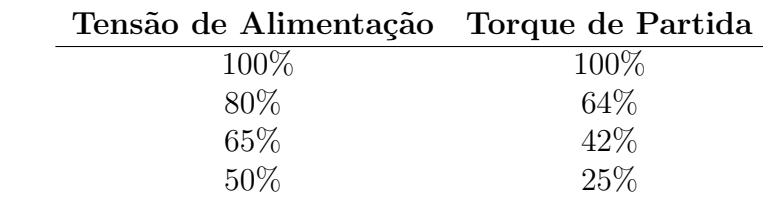

<span id="page-38-0"></span>Tabela 2 – Proporcionalidade entre tensão e torque

Fonte: O autor, 2023

Por esse motivo, a determinação da derivação utilizada na partida da máquina depende da carga inicial acoplada ao eixo. A Figura [11](#page-39-0) mostra o comportamento do torque da máquina, em função do escorregamento, com diferentes tensões.

Além de garantir que a máquina possui, na partida, um conjugado superior àquele da carga é necessário saber se no tempo final da partida a máquina terá uma velocidade igual ou maior a 90% da velocidade final, como no caso das chaves estrela-triângulo. Caso isso não ocorra a conexão da máquina direto na rede irá causar uma queda de tensão na rede quase tão grande quanto aquela da partida direta, o que torna o método ineficaz do ponto de vista das quedas de tens˜ao[\(FRANCHI, 2008\)](#page-82-0).

<span id="page-39-0"></span>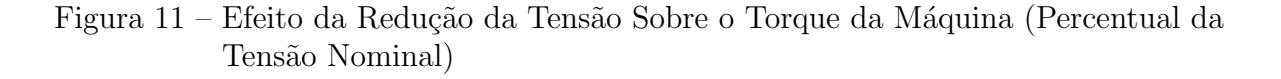

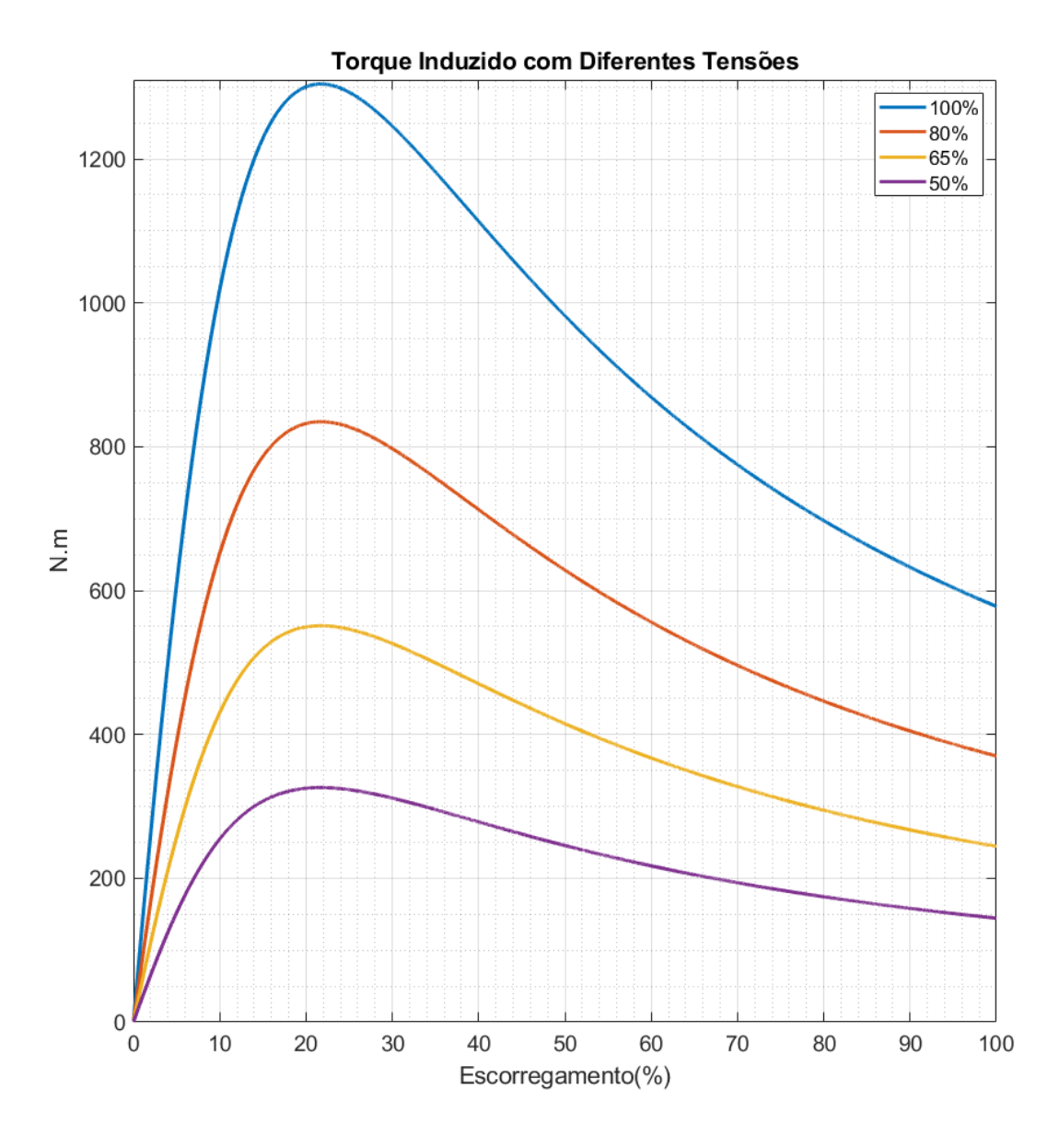

Fonte: O autor, 2023

# 4.4 Inversor de Frequência

E um conversor de energia que, alimentado pela rede, permite alterar a amplitude ´ e a frequência da tensão com a qual as cargas conectadas aos terminais de saída são alimentadas.

A Figura [12](#page-40-0) mostra o princípio de funcionamento do inversor de frequência. A tensão da rede é aplicada a um retificador de tensão que converte a tensão alternada em uma tensão contínua. Essa tensão contínua é aplicada aos terminais de um capacitor, cuja função é manter a tensão em um nível relativamente constante. Essa tensão é então aplicada a um conjunto de chaves controladas que tem como finalidade transformar a tensão contínua em uma tensão alternada de amplitude e frequência determinados pelo controle do dispositivo. A alteração das características da tensão com a qual o motor ´e alimentado permite que a velocidade da m´aquina seja controlada de forma precisa e eficiente.

<span id="page-40-0"></span>Figura 12 – Esquema do Invesor de Frequência

![](_page_40_Figure_2.jpeg)

Fonte: O autor, 2023

Os inversores de frequência podem ser utilizados para fazer a partida e parada os golpes de aríete nos sistemas de bombeamento[\(MAMEDE FILHO, 2017\)](#page-82-1)[\(FRANCHI,](#page-82-0) suave da máquinas com uma rampa de tensão e frequência, que proporciona uma suavização do torque no eixo da máquina e uma queda de tensão reduzida. Suavizar o torque aumenta a vida útil do motor, além de evitar variações bruscas de velocidade que causam [2008\)](#page-82-0).

Ao alterar a frequência deve-se ter um cuidado especial para evitar a saturação da máquina, uma vez que o fluxo da máquina  $\phi$  tem uma relação de proporcionalidade com a frequência e a tensão dada por  $\phi = V/f$ . Por essa razão, ao alterar a frequência, a tensão é alterada de forma proporcional de modo a evitar a saturação magnética.

A redução da velocidade deve ser acompanhada também da redução de potência da m´aquina, para evitar o sobreaquecimento da m´aquina, especialmente no caso de m´aquinas com ventilação passiva.

Deve-se também ter uma atenção com as distorções harmônicas nas ondas de tensão e corrente que chegam ao estator do motor. Isso porque as distorções harmônicas aumentam as perdas da m´aquina, diminuindo o rendimento e aumentando sua temperatura. Para evitar esses problemas o torque do deve ser reduzido ou deve-se adotar um motor de potência superior [\(MAMEDE FILHO, 2017\)](#page-82-1).

# 4.5 Chave Soft-starter

A chave estática ou chave soft-starter é um dispositivo eletrônico utilizado, especialmente, na partida e parada suave de motores com o emprego de uma rampa de tensão crescente/decrescente, respectivamente. O emprego de uma tensão que cresce em rampa, em especial quando a chave dispõe de alguma limitação de corrente, permite que a máquina tenha uma variação suave de velocidade em função de uma suavização do torque, o que além de proteger pessoas e produtos, aumenta a vida útil da máquina em função de não haver sobressolicitação de torque, evita golpes de aríete em sistemas de bombeamento e diminui a corrente de partida consequentemente diminuindo a queda de tensão causada pela partida do motor [\(MAMEDE FILHO, 2017\)](#page-82-1).

<span id="page-41-0"></span>![](_page_41_Figure_2.jpeg)

![](_page_41_Figure_3.jpeg)

Fonte: O autor, 2023

A Figura [13](#page-41-0) (a) mostra que a chave estática é, quando utilizada somente para a partida e parada do motor, empregada em paralelo a uma chave contatora que é acionada tão logo a máquina tenha partido. A Figura [13](#page-41-0) (b) mostra que são utilizados três conjuntos de tiristores conectados em antiparalelo, um conjunto para cada fase. Os disparos dos tiristores devem ser feitos tanto para o semiciclo positivo de tensão, quanto para os semiciclos negativos.

<span id="page-42-0"></span>![](_page_42_Figure_1.jpeg)

![](_page_42_Figure_2.jpeg)

Fonte: O autor, 2023

O que determina a tensão eficaz na saída da chave estática é o instante em em que o tiristor, que está conectado diretamente a rede, recebe um comando de disparo para permitir a condução de corrente. A Figura [14](#page-42-0) apresenta o sinal de tensão da rede (em

azul) e a tensão de saída crescente (vermelho tracejado) de uma chave soft-starter durante a partida de um motor em rampa de tensão.

<span id="page-43-0"></span>![](_page_43_Figure_1.jpeg)

![](_page_43_Figure_2.jpeg)

Fonte: O autor, 2023

As chaves estáticas também dispõem de uma configuração que permite limitar a corrente máxima que é fornecida ao motor. Conforme a Figura [15](#page-43-0) (a) a tensão de saída da chave para de crescer quando a corrente atinge seu valor máximo e permanece nesse valor até que a corrente comece a decrescer, conforme a Figura [15](#page-43-0) (b). Ao utilizar a limitação de corrente deve-se estabelecer uma corrente máxima que permita que a máquina realize a partida.

Outra função da chave estática é a economia de energia proporcionada quando a m´aquina permanece a maior parte do tempo de seu funcionamento com uma carga inferior a metade de sua carga nominal. A economia de energia ocorre quando a chave detecta essa falta de carga e diminui a tensão de alimentação do motor, que terá sua potência reduzida e pode levar a uma economia de 5% a 40% no consumo de energia. [\(FRANCHI,](#page-82-0) [2008\)](#page-82-0).

As chaves estáticas também tem a capacidade de partir diversas máquinas, seja em conjunto, seja sequencialmente, com a adoção de um único método de partida, desde que a chave seja selecionada para a corrente nominal adequada[\(MAMEDE FILHO, 2017\)](#page-82-1)[\(FRAN-](#page-82-0)[CHI, 2008\)](#page-82-0).

### 5 IMPLEMENTAÇÃO NO SIMULINK

A forma como foram implementados os elementos necessários ao trabalho são apresentados nesse capítulo. A configuração do ambiente do Simulink que garante o funcionamento dos dispositivos e a forma como são feitas as leituras de variáveis elétricas (bem como suas limitações) são apresentados no Apêndice A.

#### 5.1 Cargas Mecânicas

Os modelos de carga implementados são definidos pela Equação [\(5.1\)](#page-46-0)

<span id="page-46-0"></span>
$$
\tau_{cargag} = \alpha \left( \tau_{partial\%} + (1 - \tau_{partial\%}) \left( \frac{\omega_m}{(1 - s_{nom})\omega_s} \right)^{\beta} \right)
$$
\n(5.1)

onde  $\alpha$  é um coeficiente que determina o máximo torque percentual da carga,  $\beta$  determina a característica da parte da carga que depende da velocidade,  $\tau_{partial\\varphi}$  é o percentual da tens˜ao nominal do motor que caracteriza a parcela inicial do conjugado de carga e independe da velocidade,  $s_{nom}$  é o escorregamento nominal do motor,  $\omega_s$  é a velocidade síncrona do motor e  $\omega_m$  é a velocidade angular do motor.

Diferentes cargas em função de  $\beta$  e  $\alpha$  são apresentadas na tabela [3](#page-46-1)

<span id="page-46-1"></span>Tabela 3 – Parˆametros das diferentes cargas

| Carga       | $\alpha$ |              |
|-------------|----------|--------------|
| A Vazio     | 0.05     |              |
| Quadrática  |          | $\Omega$     |
| Linear      |          | <sup>1</sup> |
| Plena Carga |          |              |

Fonte: O autor, 2023

As cargas utilizadas no trabalho são principalmente a plena carga, definida como a carga que possui o conjugado constante nominal do motor e a carga quadrática. As demais cargas foram implementadas para verificar a estabilidade dos m´etodos de controle utilizados pelas chaves eletrônicas com diferentes condições de operação.

Todos os valores de conjugado da Equação [\(5.1\)](#page-46-0) possuem um valor percentual relativo ao torque nominal da máquina. Portanto no caso de um torque inicial de 9%, o valor máximo da parcela quadrática, que depende da velocidade, será 91%, quando a máquina atingir sua velocidade de regime. A soma de ambas parcelas é multiplicada pelo torque nominal que possui unidades de Newton Metro (N.m) que é a unidade de conjugado de carga requerida pelo modelo do motor.

Para que seja possível reduzir a tensão de partida da máquina a um nível próximo a 30% da tens˜ao nominal foi definido um torque inicial equivalente a 9% do torque nominal. Esse conjugado inicial garante que a máquina consiga partir com uma baixa tensão com a chave soft-starter e assegura um baixo TAP na chave compensadora.

A tensão percentual  $(V_{P\%})$  inicial da chave soft-starter é definida pela Equação [\(5.2\)](#page-47-0)[\(MAMEDE FILHO, 2017\)](#page-82-1)

<span id="page-47-0"></span>
$$
V_{P_{\%}} = \sqrt{\frac{\tau_{partial\%} + 15\%}{\tau_{partial}/\tau_{nom}}}
$$
(5.2)

onde  $\tau_{nom}$  e  $\tau_{partial}$  são, respectivamente, o conjugado nominal e o conjugado de partida motor utilizado, em unidades de N.m.

A tensão e a frequência iniciais utilizadas pelo inversor de frequência são de  $10\%$ dos valores nominais no caso de um controle de tensão e começam em zero no controle de velocidade.

# 5.2 Rede

A rede elétrica utilizada para avaliar os diferentes métodos de partida tem seu diagrama unifilar apresentado na Figura [16.](#page-47-1) A rede possui uma fonte de tens˜ao ideal de 23kV, uma impedância de linha cujo objetivo é causar uma queda de tensão em função da corrente demandada pelos diferentes m´etodos de partida utilizados em conjunto com um motor.

<span id="page-47-1"></span>Figura 16 – Diagrama Unifilar Simplificado da Rede Utilizada

![](_page_47_Figure_8.jpeg)

Fonte: O autor, 2023

No diagrama são apresentados também os pontos de medição utilizados para obter os resultados. O ponto logo após a impedância de linha terá suas leituras referidas como Média, em função de ser uma medição na rede de média tensão. As leituras realizadas logo ap´os o transformador de rebaixamento de tens˜ao s˜ao referidas como Baixa. Os valores de corrente e tensão e demais características do motor são avaliadas no ponto que de conexão entre o método de partida e o motor.

O transformador utilizado possui uma impedância nos enrolamentos do primário e do secundário igual a  $Z_T = 0,005 + j0,015pu$ . A potência nominal do transformador  $\acute{e}$  20% superior a potência aparente nominal do motor e a impedância de magnetização possui o valor padr˜ao do Simulink.

A impedância da linha é de  $Z_L = 0,2137 + j0,321\Omega/Km$ , valor de impedância para um cabo do tipo 4/0 CAA [\(MAMEDE FILHO, 2005\)](#page-82-2). A linha nos casos avaliados possui um comprimento de 10 km.

#### 5.3 Motor de Indução

Os modelos de motores de indução disponíveis no Simulink são motores com estator conectado em Y com três terminais acessíveis e, devem ter sempre uma carga mínima de  $5\%$  do valor da potência nominal da máquina, o que indica que a condição de máquina a vazio para o simulador requer 5% de torque de carga quando a máquina atinge a velocidade nominal, fato é utilizado para a modelagem da carga a vazio.

Os motores pré-configurados do Simulink possuem um torque de partida inferior ao torque nominal da máquina. Isso impede que métodos de redução de tensão para a partida sejam utilizados, uma vez que isso impossibilitaria a máquina de partir com reduções significativas de tensão. Por isso, para fins do trabalho, foram estimados parâmetros de motores cujas características se assemelham as característica da classe de torque N e D.

Um motor de quatro polos, com uma potência nominal  $(P_n)$  de 100 CV pertencente a classe N deve ter um conjugado de partida no mínimo  $10\%$  superior ao conjugado nominal. Seu torque máximo deve ser no mínimo  $80\%$  superior ao torque nominal e sua potência de rotor bloqueado  $(S_P)$  deve ser no máximo 12 vezes superior a potência nominal da máquina[\(ABNT, 2018\)](#page-82-3).

Já um motor da classe D deve possuir, com tensão nominal conectada ao seu estator, um torque no mínimo 175% superior ao torque nominal da máquina e uma potência de rotor bloqueado de 12 vezes a potência nominal. Máquinas pertencentes a essa classe devem possuir um escorregamento nominal com um valor mínimo de 5%. Valores mínimos e m´aximos de torque n˜ao s˜ao estabelecidos para os motores da classe D[\(ABNT, 2018\)](#page-82-3)

Os parâmetros desses motores são apresentados na Tabela [4](#page-48-0) e são determinados para motores com uma frequência de rede de  $f = 60 Hz$ , tensão de linha de  $V_L = 380 V$  e para uma máquina de quatro polos. A potência nominal dos motores é de 100  $HP$ .

| Classe do Motor | $R_{\rm H}$ | Кэ |                                                                                         | $L_m$ |
|-----------------|-------------|----|-----------------------------------------------------------------------------------------|-------|
| Classe D        |             |    | 8.23 m $\Omega$ 92.01 m $\Omega$ 291, 72 $\mu$ H 201, 39 $\mu$ H 10.37 mH               |       |
| Classe N        |             |    | $32.26 \, m\Omega$ $51.43 \, m\Omega$ $518.16 \, \mu H$ $129.70 \, \mu H$ $10.27 \, mH$ |       |

<span id="page-48-0"></span>Tabela 4 – Parâmetros do Motor

Fonte: O autor, 2023

A velocidade síncrona da máquina, em radianos por segundo  $(rad/s)$ , é dada por

$$
\omega_{\sin} = \frac{\pi}{30} \omega_{\sin RPM} \tag{5.3}
$$

Para calcular as características desses motores é necessário recorrer a Figura [7.](#page-32-0) Analisando esse circuito calcula-se a corrente da máquina em função do escorregamento por

$$
I(s) = \frac{V_L}{\sqrt{3}} \frac{R_2/s + j(X_m + X_2)}{(R_1 + jX_1)(R_2/s + j(X_m + X_2)) + jX_m(R_2/s + jX_2)}
$$
(5.4)

O fator de potência é dado por

<span id="page-49-1"></span>
$$
fp = \cos\left(\arctan\left(\frac{\Im(I(s)}{\Re(I(s)})\right)\right) \tag{5.5}
$$

onde  $\Im$  é a parte imaginária do valor da corrente e  $\Re$  é sua parte real.

Para determinar as características de torque deve-se obter equivalente de Thévenin para uma das fases do estator da máquina, cuja impedância de Thévnin será será

$$
Z_{th} = \frac{jX_m(R_1 + jX_1)}{R_1 + j(X_1 + X_m)}
$$
\n(5.6)

A tensão de Thévenin é dada então por

$$
V_{th} = \frac{V_L}{\sqrt{3}} \frac{jX_m}{R1 + j(X_1 + X_m)}
$$
(5.7)

O torque induzido da máquina é calculado por

<span id="page-49-0"></span>
$$
T_{Induzido}(s) = 3|V_{th}|^2 \frac{R_2/s}{\omega_{sin}((R_{th} + R_2/s)^2 + (X_{th} + X_2)^2)}
$$
(5.8)

onde  $X_{th} = \Im\{Z_{th}\}$  e  $R_{th} = \Re\{Z_{th}\}$ 

As Equações [\(5.8\)](#page-49-0), [\(5.5\)](#page-49-1) e (5.8) são dependentes do escorregamento da máquina, logo para obter as características nominais deve-se fazer  $s = s_{nom}$ , para obter as características na partida deve-se substituir  $s = 1$ .

O torque máximo da máquina é calculado por

$$
T_{Max} = 3|V_{th}|^{2} \frac{1}{2\omega_{sin}(R_{th} + \sqrt{R_{th}^{2} + (X_{th} + X_{2})^{2})}}
$$
(5.9)

Todos parâmetros calculados para o motor com as equações apresentadas são apresentadas, para cada um dos motores utilizados na Tabela [5](#page-50-0)

O fator de potência em função do escorregamento para ambos os motores é mostrado na Figura [17](#page-50-1) (a).

| Característica                | Símbolo                         | Motor 1  | Motor 2  | Unidade        |
|-------------------------------|---------------------------------|----------|----------|----------------|
| Classe de Torque              |                                 | Classe D | Classe N |                |
| <b>Escorregamento Nominal</b> | $S_{nom}$                       | 5        | 3        | $\%$           |
| Rendimento Nominal            | $\eta_{nom}$                    | 94.5     | 94.8     | $\%$           |
| Fator de Potência             | $fp_{partial}$                  | 0.46     | 0.32     | adm.           |
| de Partida                    |                                 |          |          |                |
| Fator de Potência             | $fp_{nom}$                      | 0.86     | 0.86     | adm.           |
| Nominal                       |                                 |          |          |                |
| <b>Corrente Nominal</b>       | $I_n$                           | 129      | 131      | $\overline{A}$ |
| Corrente de Partida           | $I_p$                           | 1044     | 851      | $\overline{A}$ |
| Relação Entre Corrente        | $I_p/I_n$                       | 8.1      | 6.5      | adm.           |
| de Partida e Nominal          |                                 |          |          |                |
| <b>Torque Nominal</b>         | $\tau_{nom}$                    | 386.7    | 384      | N.m            |
| <b>Torque Nominal</b>         | $\tau_{nom}$                    | 39       | 39       | kgf.m          |
| Torque de Partida             | $\tau_{partial}$                | 1536     | 578      | N.m            |
| Relação Entre Torque          | $\tau_{partial}/\tau_{nom}$     | 3.97     | 1.5      | adm.           |
| de Partida e Nominal          |                                 |          |          |                |
| Relação Entre Torque          | $\tau_{m\acute{a}}x/\tau_{nom}$ | 4.9      | 3.4      | adm.           |
| E Máximo Nominal              |                                 |          |          |                |

<span id="page-50-0"></span>Tabela 5 – Características Calculadas Pelos Parâmetros do Motor

Fonte: O autor, 2023

<span id="page-50-1"></span>Figura 17 – Características do Motor Utilizado

![](_page_50_Figure_4.jpeg)

A corrente e o torque em função do escorregamento são apresentados na Figura [17](#page-50-1) (b) e (c), respectivamente.

# 5.4 Partida Direta

A partida direta é implementada conectando-se o motor a rede com o auxílio de um disjuntor, elemento utilizado para realizar a função das contatoras no Simulink.

A partida direta foi implementada para obter valores de referência para comparar a queda de tensão causada pelos diferentes métodos de partida utilizados.

A Figura [18](#page-51-0) (a) mostra que o motor de M1 leva aproximadamente 0,25 segundos para partir com plena carga, enquanto o motor M2 leva aproximadamente 4,3 segundos. Pode-se observar na Figura [18](#page-51-0) que os torques de partida possuem valores elevados e muito superiores aos torques efetivamente necessários para a partida do motor, que justificam a rápida partida da máquina.

![](_page_51_Figure_5.jpeg)

<span id="page-51-0"></span>Figura  $18$  – Partida direta na rede com carga quadrática

Fonte: O autor, 2023

As Figuras [18](#page-51-0) (c) e (d) mostram que a tensão própria que chega aos enrolamentos do motor sofre uma queda durante a partida em função das elevadas correntes de partida do motor. É interessante observar também que a corrente de partida da máquina fica abaixo dos valores máximos estabelecidos anteriormente. Isso ocorre porque a impedância da linha age como um limitador da máxima corrente em função da queda de tensão que ela causa.

Já as Figuras [18](#page-51-0) (e) e (f) apresentam o fator de potência e o rendimento de ambos motores ao decorrer do tempo, e que esses valores possuem na partida e em regime valores próximos aos aqueles estabelecidos através dos cálculos do capítulo anterior.

![](_page_52_Figure_1.jpeg)

<span id="page-52-0"></span>Figura 19 – Queda de tensão da partida direta com carga quadrática

Na Figura [19](#page-52-0) (a) é possível ver que a queda de tensão na baixa com uma partida direta supera os  $10\%$  para ambos motores. Já as quedas na média tensão causadas pela partida de um único motor são apresentadas na Figura [19](#page-52-0) (b).

# 5.4.1 Partida Direta conectado a uma fonte ideal

Conectar a máquina diretamente a rede com plena carga permite verificar os valores calculados para os parâmetros do motor. A Figura [20](#page-53-0) (a) mostra o tempo que a máquina conectada a uma rede ideal leva para partir com plea carga. A Figura [20](#page-53-0) (b) mostra que os torques de partida medidos foram superiores ao torque de partida que foram calculados anteriormente para ambos motores. No entanto, se for acoplado ao eixo do motor uma carga 1% superior ao torque de partida estimado, os motores n˜ao conseguem ganhar velocidade, ficando estagnados e garantindo que o torque de partida calculado anteriormente é o valor correto.

Fonte: O autor, 2023

![](_page_53_Figure_0.jpeg)

<span id="page-53-0"></span>Figura 20 – Conexão direta a fonte ideal e plena carga

Fonte: O autor, 2023

A Figura [20](#page-53-0) (c) mostra que conectado diretamente a rede ideal o motor n˜ao sofre queda de tensão própria em seus terminais e atinge valores, de acordo com a Figura [20](#page-53-0) (d) de corrente de partida muito pr´oximos aqueles estimados anteriormente.

O fator de potˆencia inicial e final tamb´em possui valores pr´oximos aos valores calculados, de acordo com a Figura [20](#page-53-0) (e) e o rendimento de regime da máquina, Figura [20](#page-53-0) (f) também está de acordo com os valores calculados.

# 5.5 Chave Compensadora

A chave compensadora foi construída utilizando três transformadores monofásicos de quatro enrolamentos conectados, como autotransformadores, de forma a que o primeiro enrolamento cause uma queda de tensão de 20% para uma saída de tensão de 80% do valor de entrada, o segundo enrolamento acrescente uma queda de 15% para uma tensão de saída de 65% da tensão de linha e o terceiro enrolamento acrescente mais uma queda de tensão de 15% para uma tensão de saída de 50%. O quarto enrolamento possui seu terminal negativo disponível para conectar diretamente com os demais autotransformadores em estrela.

A Figura [21](#page-54-0) mostra o equivalente da conexão de um autotransformador monofásico com suas diferentes quedas de tensão e uma chave contatora para cada queda de tensão, onde a tensão de 100% é obtida pela conexão da contatora em paralelo a chave compensadora.

Embora o número de TAPs utilizados para a partida de uma determinada máquina possa variar entre um a três TAPs, necessitando de até três contatoras, o modelo implementado dispõe de três chaves conectadas por fase a cada uma das tensões reduzidas da saída do autotransformador, e a diferença entre usar um, dois ou três TAPs reside apenas em quais contatoras são ativadas pelo controle.

<span id="page-54-0"></span>Figura 21 – Implementação da chave compensadora em uma única fase

![](_page_54_Figure_2.jpeg)

![](_page_54_Figure_3.jpeg)

Para avaliar quantos TAPs são necessários para partir uma carga quadrática, causando a menor queda de tensão possível e pelo menor tempo, foram avaliados primeiro os casos onde a máquina parte com apenas um TAP e posteriormente casos onde a máquina parte com dois TAPs. A partir desses resultados é determinada então a melhor forma de partir a máquina.

A Figura [22](#page-55-0) (a) mostra que a m´aquina consegue ganhar velocidade com uma redução de tensão de 50%. Por não atingir uma velocidade próxima a 90% da velocidade nominal, ao final do tempo da partida, a partida com um TAP de 50% causa uma segunda queda de tensão, no momento em que a máquina é diretamente conectada a rede, superior a primeira queda, Figura [22\(](#page-55-0)b).

![](_page_55_Figure_1.jpeg)

<span id="page-55-0"></span>Figura 22 – Velocidade e queda na média tensão de chave compensadora de TAP único

A Figura [22](#page-55-0) (b) mostra que no caso de uma chave compensadora com um único TAP a derivação correta, do ponto de vista da queda de tensão, é a de 65% uma vez que ao final da partida o motor alcança a velocidade necessária e a segunda queda de tensão possui um valor inferior a primeira.

A Figura [23](#page-56-0) (a) mostra a velocidade de partida de um motor com dois TAPs de partida e a Figura [23](#page-56-0) (b) mostra que a seleção mais indicada para o TAP de partida duplo  $\acute{\rm e}$  o caso onde a máquina começa com uma tensão de 50%,  $\acute{\rm e}$  comutada para 65% depois de três segundos e então é diretamente conectada a rede.

 $\hat{E}$  interessante observar que quando ocorre um aumento desnecessário ou incorreto de tensão em um esquema com dois TAPs, a segunda ou a terceira queda de tensão são, inclusive, superiores as quedas de tensão de uma partida direta.

Na Figura [24](#page-56-1) são comparados os melhores casos obtidos para um único TAP de partida e de um esquema com dois TAPs. É possível observar que ao utilizar dois TAPs a queda de tensão mantém-se abaixo da tensão de um único TAP durante os primeiros momentos da partida e igualam-se quando ocorre a conexão direta a rede. Por ter um impacto temporal menor o método de partida escolhido, para futuras comparações, é uma chave compensadora com dois TAPs de partida.

Fonte: O autor, 2023

![](_page_56_Figure_0.jpeg)

<span id="page-56-0"></span>Figura 23 – Compensadora com Dois TAPs de Partida

Fonte: O autor, 2023

![](_page_56_Figure_3.jpeg)

<span id="page-56-1"></span>Figura 24 – Compensadora com Dois TAPs de Partida

Fonte: O autor, 2023

# 5.6 Chave Soft-Starter

O funcionamento da chave Soft-starter começa pela leitura da do ângulo da tensão de fase da rede  $(V_{fa})$ , cuja expressão é  $V_{fa}$  = √  $2220 \sin \phi$ . Para conhecer o ângulo da senóide,  $\phi$ , é necessário utilizar um dispositivo conhecido como Malha de Captura de Fase ou PLL (do inglês, Phase Locked Loop) que fornece essa informação, como mostrado no sinal (1) da Figura [25.](#page-57-0) Ao sair do PLL o sinal estará variando de  $0 \le \phi \le 2\pi$  e, como em cada fase da chave Soft-starter existem dois tiristores em anti-paralelo, é necessário que essa variação ocorra de forma mais rápida, para que a cada ciclo completo da senóide da rede ocorram dois disparos em cada fase, um para o semiciclo positivo e outro para o semiciclo negativo. Para que isso ocorra o sinal  $(1)$  é submetido a um ganho dois como mostrado no sinal (2) da Figura [25,](#page-57-0) e agora a variação do argumento ocorre de  $0 \le \phi \le 4\pi$ . Esse novo argumento é então utilizado como entrada em um bloco que gera uma senóide que completar´a dois ciclos a cada ciclo de tens˜ao da rede, sinal(3) da Figura [25.](#page-57-0)

Esse sinal é então fornecido a outro PLL que irá informar um ângulo, sinal(4) da Figura [25,](#page-57-0) que varia duas vezes mais rápido do que aquele do sinal $(1)$  da Figura 25,. Esse valor então é normalizado, sinal (5) da Figura [25,](#page-57-0) para que a variação ocorra de  $0 \leq \phi \leq 1$  e então subtraído de uma constante unitária, sinal(6) da figura [25,](#page-57-0) de modo que a variação ocorra de  $1 \leq \phi \leq 0$ , sinal (7). Esse sinal é então enviado como sinal de comparação, $C_{Comp}$ , para outra parte do controle que é responsável por comparar esse valor com a referência desejada (Figura [27\)](#page-59-0).

# <span id="page-57-0"></span>Figura 25 – Leitura da Fase da Tensão da Rede

![](_page_57_Figure_4.jpeg)

Fonte: O autor, 2023

O sinal normalizado, (7) é mostrado na Figura [26](#page-58-0) (a) como Angulo de Controle. Na figura também é mostrado o ângulo da rede, também normalizado, que mostra que a fase dos sinais é muito próxima e que o ângulo do controle varia com o dobro da velocidade do ângulo da rede, como desejado.

<span id="page-58-0"></span>![](_page_58_Figure_1.jpeg)

Fonte: O autor, 2023

A outra etapa do controle da chave soft-starter é refente a forma com a qual é gerado o sinal de comparação, S. Foram implementados dois tipos de controle na máquina. Um é o controle em malha aberta que compara o sinal  $C_{Comp}$  diretamente com a referência desejada. Esse controle tem uma característica de tensão de saída não linear em função da comparação com uma senoide e sua saída é mostrada na Figura [29](#page-61-0) (a).

As demais implementações foram feitas utilizando o conceito de malha fechada, na qual o sinal de referência é modificado para que a variável de controle tenha um erro mínimo em relação a referencia. Um controle implementado em malha fechada é o controle de tensão, mostrado na Figura [27—](#page-59-0) (b). Nesse controle o valor de referência  $(V_{ref})$  é a tensão que é comparada com a tensão eficaz que está sobre o estator da máquina. O valor da diferença é então fornecida a um controlador Proporcional Integral Derivativo que vai corrigir a referência e enviar para o comparador um sinal que garante um erro mínimo entre a referência e a saída.

Uma comparação entre o controle em malha aberta e o controle em malha fechada de tensão é mostrada na Figura [29\(](#page-61-0)a) e torna evidente a melhora no valor máximo da corrente solicitada pelo motor. A diminuição da corrente máxima com um controle de malha fechada de tensão durante a partida da máquina é de aproximadamente  $10\%$  em relação ao controle de malha aberta.

<span id="page-59-0"></span>Figura 27 – Malhas de Controle da Chave Soft-Starter (a) Malha Aberta (b) Malha Fechada

![](_page_59_Figure_2.jpeg)

Fonte: O autor, 2023

Se o valor de referência, na Figura [27](#page-59-0) (b), for a velocidade da máquina e a variável de saída lida for a velocidade angular do motor, obtém-se um controle em malha fechada de velocidade. Esse controle assegura que a máquina parta, efetivamente, em um tempo próximo ao tempo configurado para a partida e garante a segurança de cargas frágeis como mostrado na Figura [30.](#page-62-0)

Os tiristores conectados a fase onde a tensão é lida são disparados sempre que o sinal  $C_{comp}$  for menor que o sinal S advindo de uma das malhas de controle e essa comparação, em conjunto com o sinal de disparo, é mostrada na Figura [26\(](#page-58-0)b).

![](_page_60_Figure_0.jpeg)

<span id="page-60-0"></span>Figura 28 – Atraso do Sinal Para As Demais Fases da Chave

![](_page_60_Figure_2.jpeg)

Esse sinal de disparo de tiristores é enviado também para as demais fases com atrasos temporais que garantem uma defasagem de 120 graus para cada as demais fases do motor, como mostrado na Figura [28.](#page-60-0)

A Figura [30\(](#page-62-0)a) mostra a velocidade da máquina comparando a partida com um controle de tens˜ao e um controle de velocidade. Configurando a chave soft-starter para fornecer uma tensão em rampa de um valor inicial próximo a  $30\%$  da tensão nominal da máquina, em um tempo igual a cinco segundos não garante que a máquina vá atingir sua velocidade de regime nesse mesmo período. Na verdade a máquina atinge sua velocidade de regime em um tempo próximo a 1.5 segundos. Já com um controle de velocidade é garantido um tempo de partida maior, o que evita solavancos de velocidade e esse tempo de partida é, também mostrado na Figura [30.](#page-62-0)

Para comparar os tempos de partida foram estabelecidos um valor de partida de  $10\%$  da velocidade nominal da máquina e um valor final de  $90\%$  da velocidade final. O tempo para que esse intervalo de velocidades fosse atingido pelos diferentes controles é de 1,3 segundos para o controle de tensão e 3,54 segundos para o controle de velocidade, o que implica em um tempo 170% superior.

![](_page_61_Figure_0.jpeg)

<span id="page-61-0"></span>Figura 29 – Comparação Entre Resposta de Malha Aberta e Malha Fechada

Fonte: O autor, 2023

![](_page_62_Figure_0.jpeg)

<span id="page-62-0"></span>Figura 30 – Comparação do Tempo de Partida com C.V. e C.T.

Fonte: O autor, 2023

A Figura [31](#page-63-0) mostra as velocidades, tens˜oes e correntes dos diferentes tipo de controle de malha fechada para os dois tipos de motores. O motor de torque de partida comum é denominado M1, o motor com torque de partida elevado é denominado M2 e o controle de tensão é chamado de C.T., enquanto o controle de velocidade é denominado C.V.

Nessa figura é possível perceber que ao realizar um controle de velocidade, tanto para M1 quanto para M2, reduz a corrente demandada pelo motor, quando comparado com o controle em malha fechada de tensão. Isso ocorre porque ao controlar a velocidade da m´aquina e fazer com que ela atinja sua velocidade nominal em um tempo relativamente longo de tempo (5 segundos), a chave soft-starter fornece somente a tensão necessária para que o torque no eixo do motor seja superior ao torque de carga. Isso faz com que a tensão

mantenha-se baixa durante a partida, como mostrado na Figura [31](#page-63-0) (b) e a corrente seja reduzida, Figura [31](#page-63-0) (c).

<span id="page-63-0"></span>![](_page_63_Figure_1.jpeg)

![](_page_63_Figure_2.jpeg)

Fonte: O autor, 2023

Vale destacar que em todas chaves de partida comparadas a carga acoplada ao eixo é a mesma e tem característica quadrática.

As quedas de tensão na baixa e na média tensão são mostrados na Figura [32](#page-64-0) (a) e (b), respectivamente.

![](_page_64_Figure_0.jpeg)

<span id="page-64-0"></span>Figura 32 – Quedas de Tensão - Comparação entre diferentes tipos de Controle

Fonte: O autor, 2023

Os picos de tensão mostrados na Figura [32](#page-64-0) (a) e (b) são causados pela conexão direta do motor a rede, que ocorre ao final do tempo de partida do motor.

Outra característica característica interessante de utilizar a chave soft-starter com um controle de velocidade é que, partir um motor de alto torque de partida, como é o caso do motor M1, mesmo que com plena carga acoplada ao eixo, irá demandar uma corrente com um valor de cerca de 53% do valor da corrente de partida da máquina, como

mostrado na Figura [33.](#page-65-0)

![](_page_65_Figure_1.jpeg)

<span id="page-65-0"></span>Figura 33 – Características do Motor na Partida - Motor de Alto Torque com Controle de Velocidade

Fonte: O autor, 2023

A Figura [34](#page-66-0) mostra o impacto dessa partida na queda de tensão, tanto para a queda de tensão própria do consumidor Figura [34](#page-66-0) (a), quanto para a queda de tensão vista no ponto de média tensão, Figura [34](#page-66-0) (b), logo após a impedância da Figura [16.](#page-47-1)

![](_page_66_Figure_0.jpeg)

<span id="page-66-0"></span>Figura 34 – Queda de Tensão - Motor de Alto Torque com Controle de Velocidade

Fonte: O autor, 2023

![](_page_67_Figure_0.jpeg)

<span id="page-67-0"></span>Figura 35 – Soft-Starter com Controle de tensão com e sem limitação de corrente e controle

Fonte: O autor, 2023

![](_page_68_Figure_0.jpeg)

<span id="page-68-0"></span>![](_page_68_Figure_1.jpeg)

Fonte: O autor, 2023

A Figura [35](#page-67-0) mostra o caso de uma chave soft-starter que parte com uma carga quadrática com controle de tensão(C.T.) com e sem limitação de corrente máxima (L.C.) e o controle de velocidade. A Figura [35](#page-67-0) (a) mostra que a chave estática com a utilização da limitação de corrente torna a velocidade de partida mais próxima aquela obtida com o controle de velocidade. A Figura [35](#page-67-0) (b) mostra o comportamento que a tens˜ao, ao limitar-se a corrente máxima, para de crescer sempre que a corrente máxima configurada  $\acute{\text{e}}$  alcançada, conforme a Figura [35](#page-67-0) (c).

A Figura [36](#page-68-0) mostra que a queda de tens˜ao tanto na baixa tens˜ao (Figura [36](#page-68-0) (a)) quanto na média tensão (Figura [36](#page-68-0) (b)), tende a ser menor com a utilização de um controle em malha fechada de velocidade.

A principal diferença entre o controle de velocidade e o controle de tensão com limitação de corrente é que ao controlar-se a velocidade não é necessário definir um valor máximo para a corrente de partida, uma vez que esse valor é definido de forma automática pelo controle. No restante do trabalho, no entanto, será utilizado a chave estática com limitação de corrente.

### 5.7 Inversor de Frequência

O esquema da implementação do inversor é mostrado na Figura [37,](#page-69-0) onde a primeira etapa é a retificação da tensão da rede através de uma ponte de diodos de seis pulsos. Depois de ser retificada a tensão contínua carrega um capacitor cujo principal objetivo ´e o de manter a tens˜ao em um n´ıvel relativamente constante. Essa tens˜ao cont´ınua ´e o que irá alimentar as chaves do tipo transistor bipolar de porta isolada (IGBT, do inglês Insulated-Gate Bipolar Transistor) que são disparados pelo controle do inversor para obter uma tensão alternada controlada na saída do inversor.

<span id="page-69-0"></span>Figura 37 – Inversor com Retificador de Seis Pulsos

![](_page_69_Figure_6.jpeg)

A Figura [38](#page-70-0) mostra a forma com a qual são gerados os sinais de disparo para cada uma das chaves IGBT da Figura [37.](#page-69-0)

O sinal S ´e o sinal que vem de uma das malhas de controle, como as apresentadas na Figura [27,](#page-59-0) e a frequência de referência é proporcional a referência de tensão desejada, para evitar a satura¸c˜ao da m´aquina. Assim, se a tens˜ao de referˆencia for 10% da tens˜ao nominal da máquina, a frequência será 10% da frequência nominal. A principal diferença entre o controle de tensão e o controle de velocidade é referente a variável de controle, ou seja, no controle em malha fechada de tensão a frequência cresce do valor inicial ao valor nominal enquanto a tensão é corrigida para compensar quedas de tensão da rede. Já no controle de velocidade são modificados o modulo da tensão e a frequência, através do PID, para que a velocidade da máquina siga a referência de velocidade.

Assim como ocorreu no caso da chave estática, a utilização de um controle em malha fechada para manter a tens˜ao em forma de uma rampa e assegurar que os valores informados pela referência sejam respeitados garantem uma corrente menor e uma queda de tensão inferior.

Esses sinais passam por um bloco que gera três senoides, defasadas em 120 graus, que são os valores de referência para o bloco de modulação por largura de pulso (PWM, do inglˆes Pulse Width Modulation). O sinal que sai do PWM controla cada uma das chaves IGBT, com os sinais apresentados na Figura [39.](#page-71-0) A frequência de chaveamento do PWM é  $f_{PWM} = 1, 8kHz$  e o índice de modulação é estabelecido em  $IND_{mod} = \pm 0, 85$ 

Uma retificação com uma ponte de seis pulsos tem como desvantagem uma condução de corrente capaz de deformar a tens˜ao da rede de forma significativa. Por esse motivo, para reduzir a interferˆencia harmˆonica do inversor na tens˜ao da rede, pode-se adotar esquemas que retifiquem a tensão de alimentação do inversor com um número maior de pulsos, tornando a corrente da rede mais próxima de uma senoide.

<span id="page-70-0"></span>Figura 38 – Controle das chaves IGBT

![](_page_70_Figure_6.jpeg)

Fonte: O autor, 2023

<span id="page-71-0"></span>Figura 39 – Chaves IGBT do Inversor

![](_page_71_Figure_1.jpeg)

Fonte: O autor, 2023

<span id="page-71-1"></span>Figura 40 – Retificador com maior número de pulsos (a) retificador de 18 pulsos (b) retificador de 12 pulsos

![](_page_71_Figure_4.jpeg)

Fonte: O autor, 2023

A Figura [40](#page-71-1) (a) mostra um retificador de 18 pulsos, onde são empregados três transformadores conectados de tal forma que o primeiro transformador é conectado em delta no primário e zig-zag no secundário, para que haja uma defasagem de  $+20$  graus em relação a tensão da rede. O transformador intermediário é conectado em delta no primário e delta no secundário para que não haja defasagem em relação a tensão da rede,
garantindo uma defasagem de 20 graus em relação ao transformador anterior. E o último transformador é conectado em delta no primário e zig-zag no secundário, para obter uma defasagem de -20 graus em relação a tensão da rede e uma defasagem de 20 graus em relação ao transformador intermediário.

J´a a Figura [40](#page-71-0) (b) mostra um retificador de 12 pulsos. Esse retificador utiliza um transformador trifásicos de três enrolamentos por fase, onde o primário está conectado em delta e o secundário está conectado em estrela defasando a tensão em 30 graus e o terciário está conectado em delta sem defasagem em relação a tensão da rede.

Ambas implementações garantem uma corrente de condução do retificador que diminui significativamente o nível de distorção harmônica de tensão. A Figura [41](#page-72-0) (a) e (b) mostra, respectivamente, a corrente e a tens˜ao na rede de baixa tens˜ao, onde os diferentes números de pulsos dos retificadores são representados por 6, 12 e 18P e fica evidente que uma corrente de condução mais próxima a senoide distorce menos a tensão da rede.

<span id="page-72-0"></span>Figura 41 – Tensão e corrente afetadas pelos diferentes retificadores de um inversor de frequência

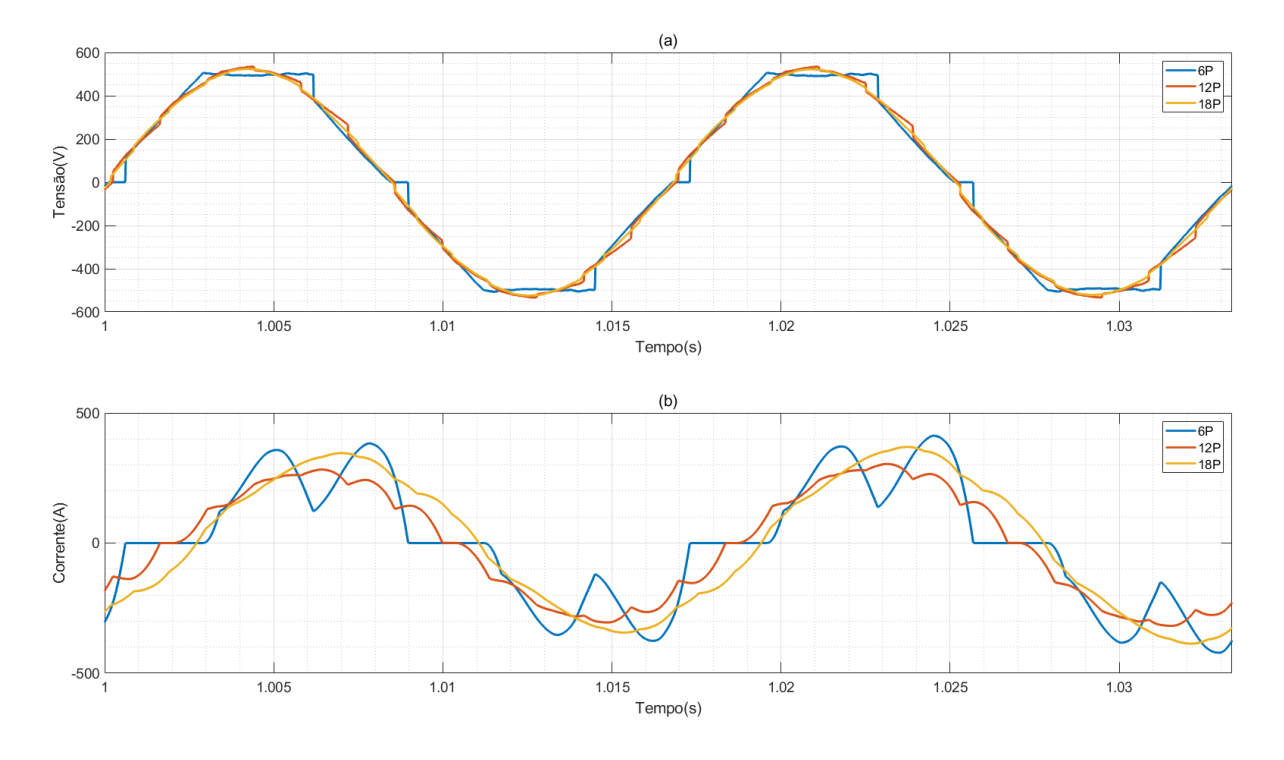

Fonte: O autor, 2023

A Figura  $42(a)$  mostra que a distorção harmônica total da tensão (THD, do inglês Total Harmonic Distortion) na média tensão causada pela partida de um único motor com a utilização de um inversor não chega próximo de causar uma distorção de tensão capaz de atingir o valor limite de 8%.

Já na Figura [42\(](#page-73-0)b) é possível ver que durante a partida a THD da baixa tensão ultrapassa o valor limite de 10% durante um período de tempo e fica abaixo desse valor quando a máquina começa a operar em condições nominais. Como o foco principal do trabalho é referente a queda de tensão causada pela partida e a THD não vai ultrapassar esse valor pois a única carga conectada ao transformador é o motor, não foi utilizado um filtro para corrigir a THD na baixa tensão do motor.

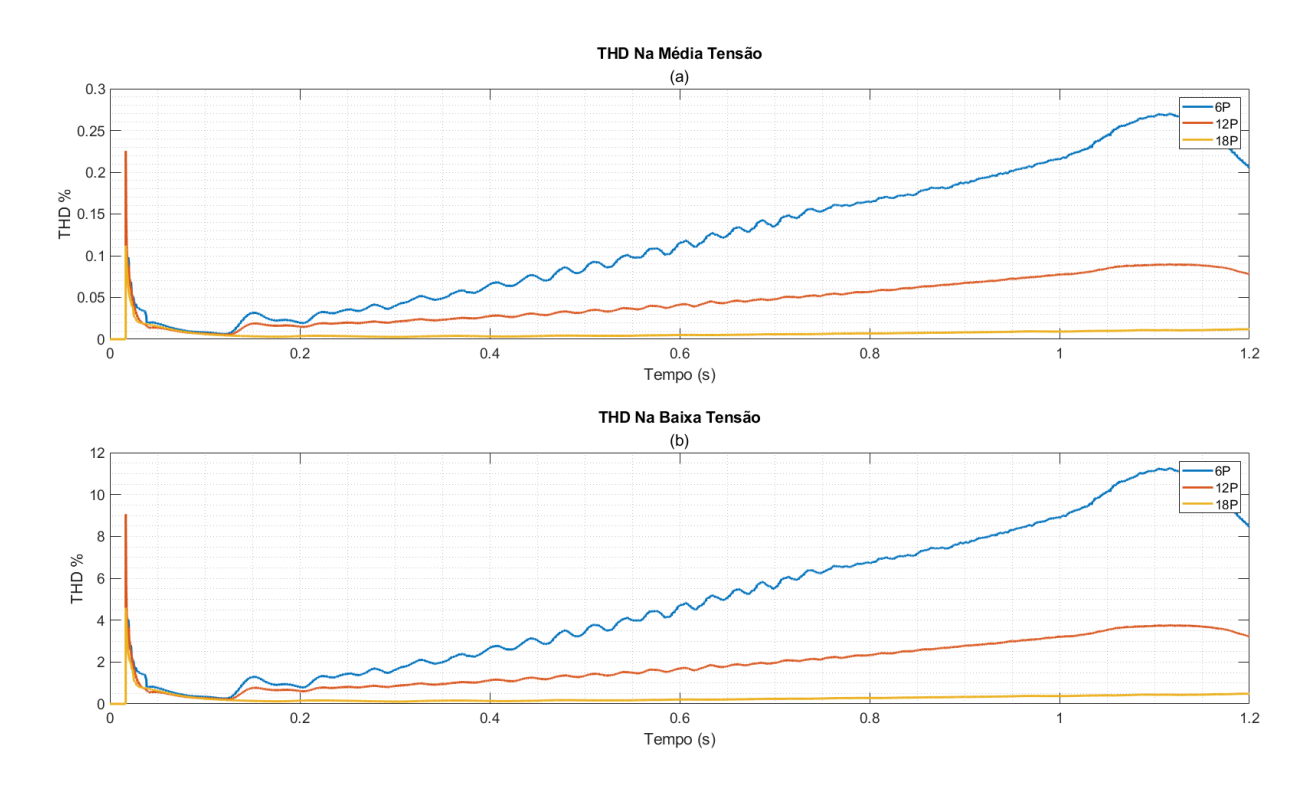

<span id="page-73-0"></span>Figura 42 – THD de tensão

Fonte: O autor, 2023

A tensão contínua na saída de todos retificadores tem seu valor máximo  $V_{DC}$ √  $2V_L \approx 538V$  e, para que a tensão mantenha-se próxima a esse valor, o capacitor conectado ao retificador possui uma capacitância de  $C_{inv} = 5, 15$  mF. Um resistor variável conectado em série com a rede é utilizado para fazer a pré carga do inversor, cuja resistência antes da partida é, para um tempo de carga  $T_P$ , de  $R = T_p/5C_{inv}$  e no momento em que o inversor começa a operar esse resistor sai de operação, ou seja, a saída do retificador é diretamente conectada ao terminal do capacitor.

A Figura [43](#page-74-0) mostra o comportamento do inversor ao acionar uma carga quadrática com a utilização do controle em malha fechada de tensão (C.T. M1 e C.T. M2) e a utilização da malha de controle de velocidade para partir um motor com plena carga (C.V. M1 P.C. e C.V. M2 P.C.). A velocidade na Figura [43](#page-74-0) (a) possui um formato mais próximo ao de uma reta, como esperado, com a utilização de um controle de tensão, o que vai demandar, no caso de uma máquina com torque de carga igual ao torque nominal,

uma tensão inicial maior, de acordo com a Figura [43](#page-74-0) (b). Já a Figura 43 (c) mostra que para qualquer um dos casos a corrente máxima da partida e parada de um motor fica próxima da corrente nominal da máquina.

A Figura [44](#page-75-0) mostra que a máxima queda de tensão causada pelo inversor, tanto na baixa tensão (Figura [44](#page-75-0) (a)) quanto na média tensão (Figura [44\(](#page-75-0)b)), é muito próxima da queda de tensão que a máquina terá em regime de funcionamento normal.

<span id="page-74-0"></span>Figura 43 – Comportamento do motor com o inversor

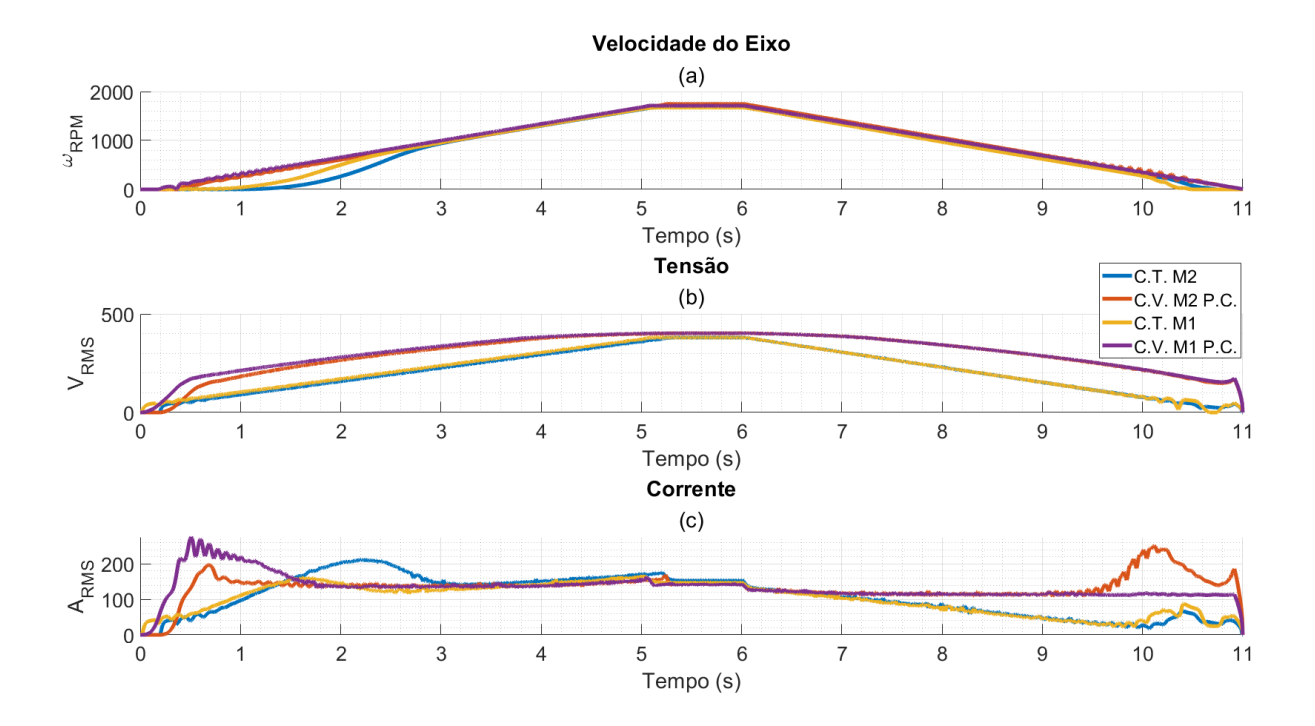

Fonte: O autor, 2023

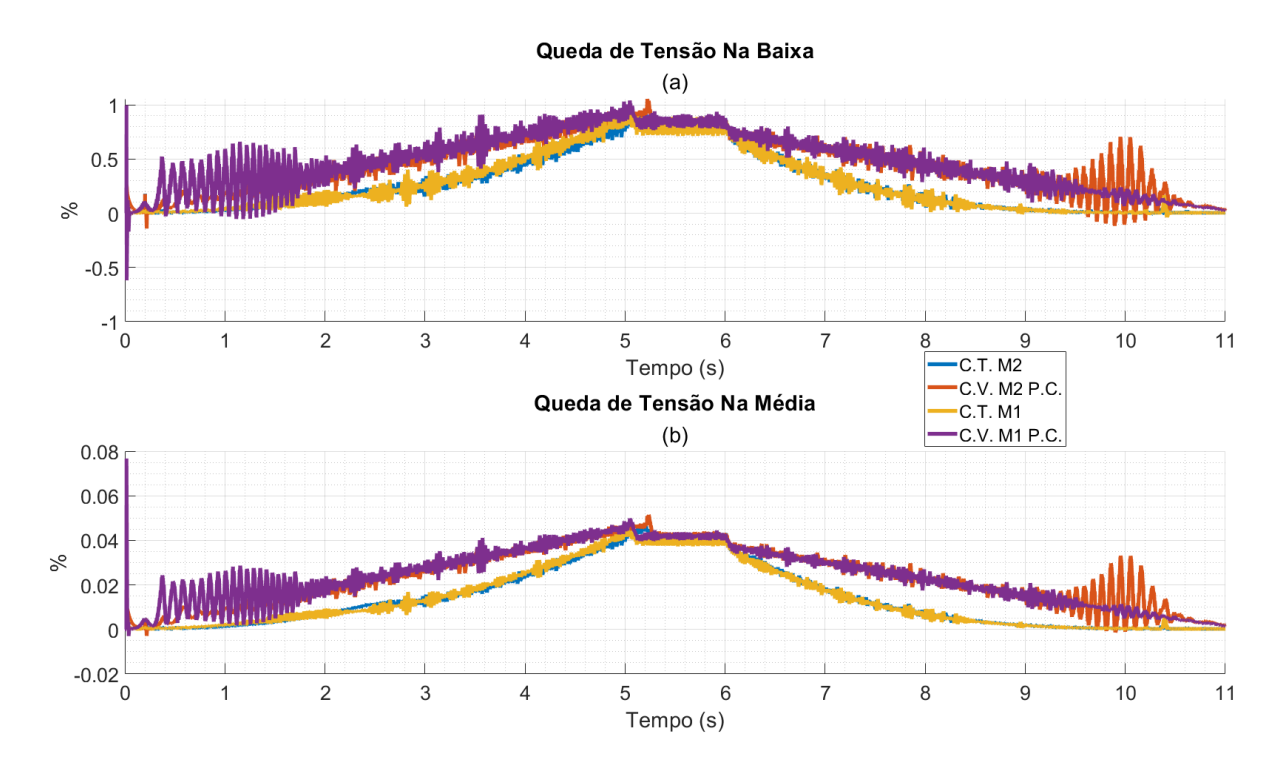

<span id="page-75-0"></span>Figura 44 – Queda de tensão dos inversores

Fonte: O autor, 2023

### 6 RESULTADOS COMPARATIVOS

Uma comparação direta da queda de tensão causada pelos diferentes métodos de partida para o motor M2, que possui um torque de partida relativamente baixo, são apresentadas na Figura [45](#page-76-0) para a baixa tensão e na Figura [46](#page-77-0) para a média tensão.

Na Figura [45](#page-76-0) é possível observar que o único método de partida que causa uma queda de tensão acima dos  $10\%$  recomendados[\(MAMEDE FILHO, 2017\)](#page-82-0) é a partida direta que não deve ser utilizada para motores dessa potência. Já os demais métodos tem uma queda de tensão que não chega a 50% da queda causada pela partida direta e isso é devido a característica da carga, que permite uma grande redução da tensão inicial com a qual o motor pode ser alimentado.

<span id="page-76-0"></span>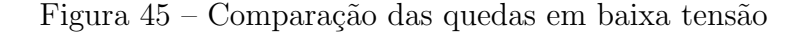

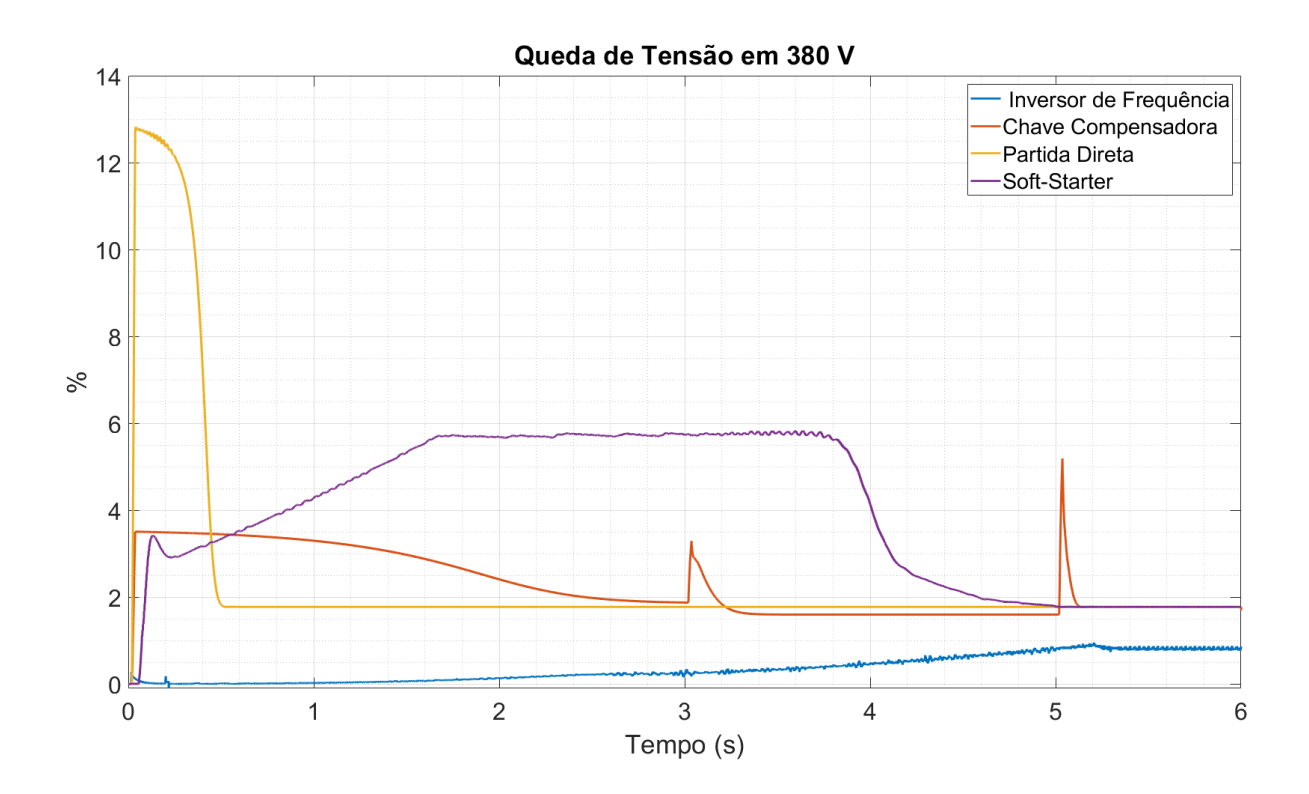

Fonte: O autor, 2023

A Figura [46](#page-77-0) deixa claro a forma com a qual a tensão da rede é afetada pelos diferentes métodos de partida.

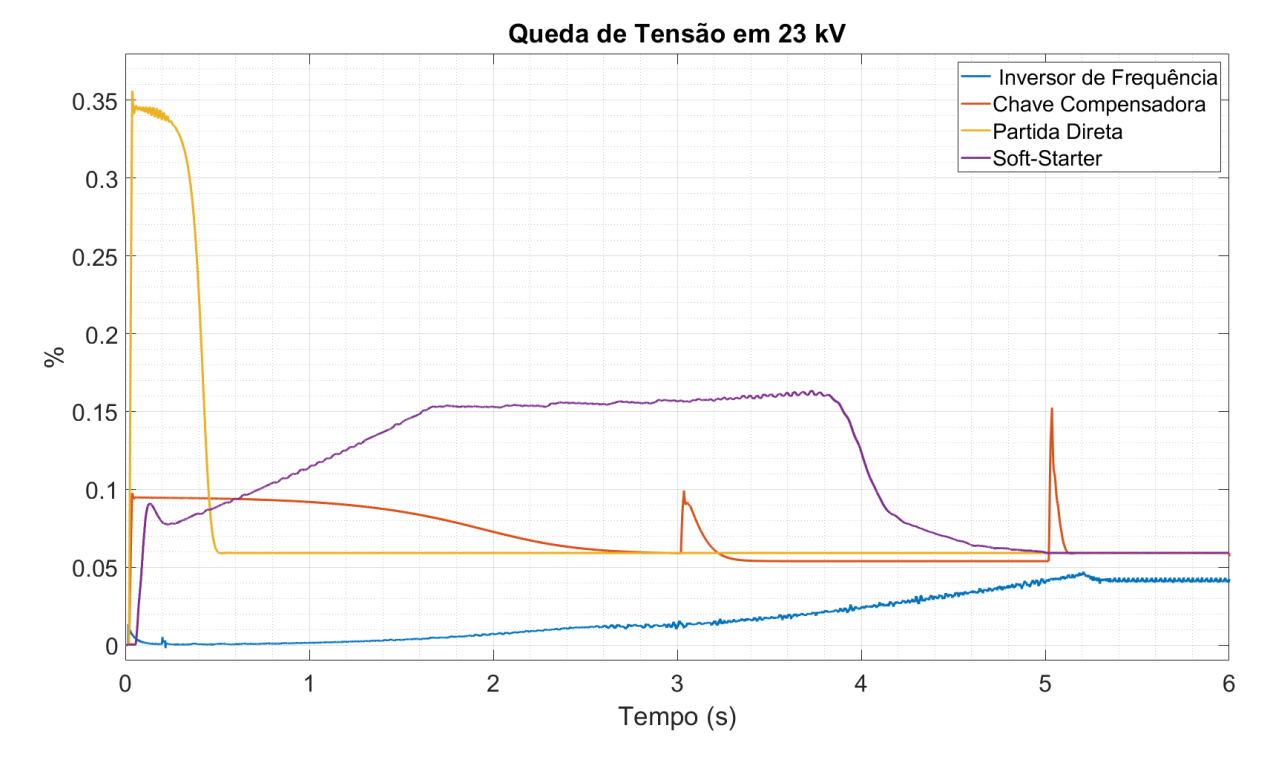

<span id="page-77-0"></span>Figura 46 – Comparação das quedas em média tensão

Fonte: O autor, 2023

 $E$  possível observar que acionar o motor com um inversor de frequência resulta em uma queda de tensão máxima, na partida, um pouco maior que a queda de tensão na operação em regime permanente. Além disso é possível observar que a queda de tensão do motor funcionando em regime com o inversor de frequência é menor com a utilização do inversor, o que pode ter sido causado pelo capacitor utilizado na saída do retificador.

Um resultado que é possível observar a partir das Figuras [45](#page-76-0) e [46](#page-77-0) é que a chave soft-starter causa uma queda de tensão superior aquela da chave compensadora. Isso ocorre porque a chave soft-starter gera uma distorção harmônica de tensão que afeta o conjugado do motor e essa distorção só diminui quando a tensão de saída da chave aproxima-se da tens˜ao nominal.

A Figura [47](#page-78-0) mostra a comparação da queda na média tensão de uma rede que aciona simultaneamente três motores e seus respectivos transformadores de rebaixamento com a utilização de um inversor de frequência. Os demais métodos de partida acionam apenas um motor. É possível observar que são necessários mais do que três motores para que a queda de tensão causada por um inversor de frequência seja maior que a queda de tesão causada pelos demais métodos.

<span id="page-78-0"></span>Figura 47 – Três motores partindo com um inversor

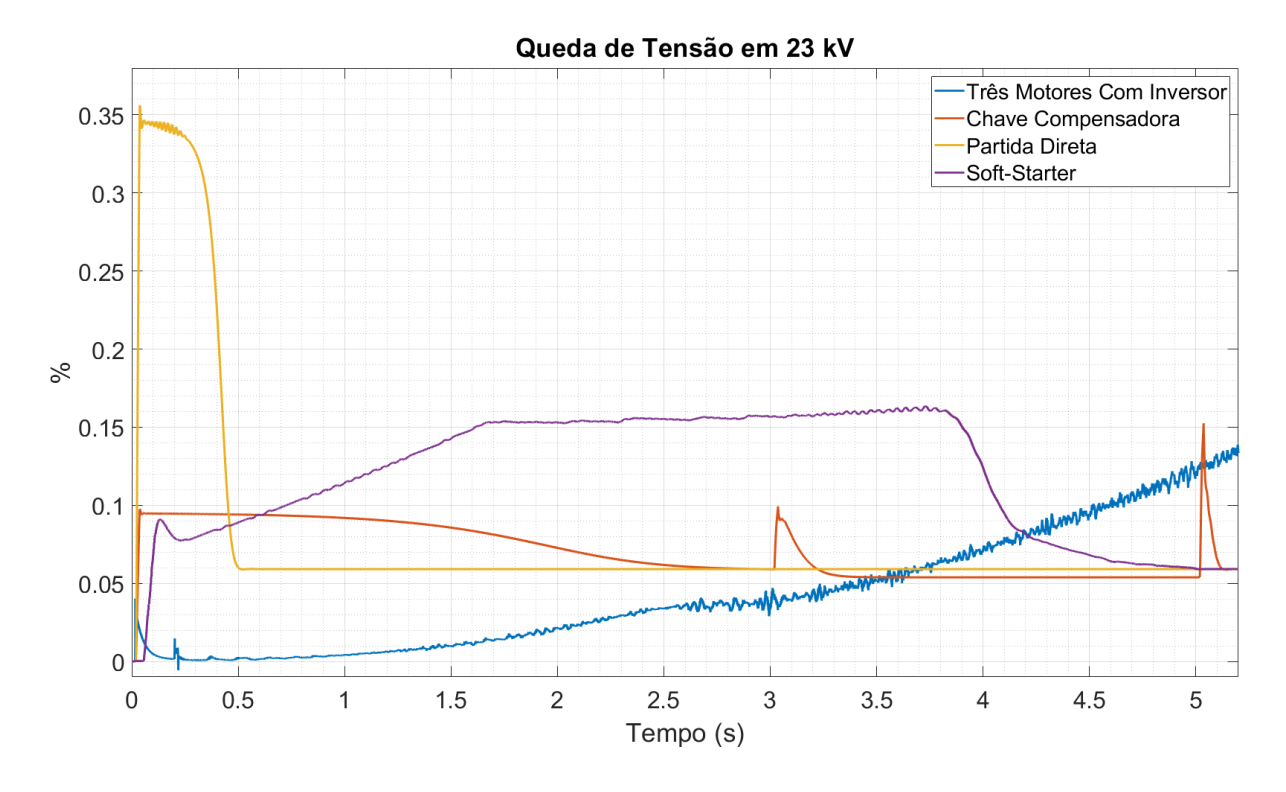

Fonte: O autor, 2023

Foram avaliados casos com diferentes desequilíbrios de tensão mas mesmo no caso de um desbalanço de tensão da ordem de  $4\%$  na média tensão, onde o limite máximo é de 2%, esse desbalanço não afetou significativamente qualquer parâmetro de partida que pudesse ser avaliado de forma precisa, como a velocidade, queda de tens˜ao, etc. O maior impacto do desbalanço foi nos valores que as correntes trifásicas da máquina alcançavam em seus valores de pico. Porém, como as formas de medir a corrente no ambiente do Simulink limitam a leitura para a corrente em determinadas frequências, não foi possível avaliar se a corrente real presente nas chaves do inversor possuem um modulo suficiente para causar mal funcionamento das chaves em regime permanente.

# 7 CONCLUSÕES

 $\acute{E}$  possível observar, a partir dos resultados obtidos por meio das comparações, que a utilização do inversor de frequência garante que a queda de tensão da rede, tanto na baixa quanto na m´edia tens˜ao, fique pr´oxima a queda causada pelo funcionamento em regime da máquina, mesmo nos casos onde o motor parte com a carga nominal acoplado ao seu eixo.

Foi verificado também que o controle de velocidade em uma chave estática diminui a corrente de partida, limita seu valor máximo de forma automática, garante uma aceleração suave e assegura que o motor atinja sua velocidade final em um tempo pr´oximo aquele configurado para a partida e pode ser objeto para futuros estudos de implementação.

Nos casos testados a chave estática apresentou um desempenho inferior a utilização de uma chave compensadora quando o critério de comparação é a queda de tensão. Isso ocorre pois a distor¸c˜ao harmˆonica da tens˜ao que chega aos enrolamentos do motor causa um torque oposto ao sentido do movimento do eixo, o que por um lado suaviza a velocidade da máquina mas acaba fazendo com que a queda de tensão causada pela chave soft-starter seja superior à de uma chave compensadora.

A superioridade da utilização de um inversor na redução da queda de tensão, durante a partida de motores de indução trifásicos abre espaço para estudar-se também a possibilidade de implementar f´ısica e comercialmente o inversor para trabalhar de forma semelhante a uma chave soft-starter. Isto é, operar principalmente durante as partidas e paradas das m´aquinas e ser utilizada em um conjunto de motores. Funcionar para partir e parar motores, sem necessidade de operar em regime e sem a necessidade de controles complexos, tem o potencial de reduzir o custo final para adoção do método e utilizá-lo para partir diversor motores o tornaria ainda mais viável economicamente, além de assegurar que a queda de tens˜ao na rede da distribuidora tenha um perfil mais constante.

# **REFERÊNCIAS**

ABB. Alcançando o sucesso no Acordo de Paris: O papel vital dos inversores e motores de alta eficiência na redução do consumo de energia. 2015. Disponível em:  $\langle \frac{https://www.energyefficiency movement.com/wp-content/uploads/2021/07/}{https://www.energyefficiency movement.com/wp-content/uploads/2021/07/}$ ABB EEM [achieving-the-Paris-agreement](https://www.energyefficiencymovement.com/wp-content/uploads/2021/07/ABB_EEM_achieving-the-Paris-agreement_BR-PT.pdf) BR-PT.pdf). Acesso em: 28 jun 2023.

AGÊNCIA NACIONAL DE ENERGIA ELÉTRICA. Procedimentos de Distribuição De Energia Elétrica no Sistema Elétrico Nacional: Módulo 8 - qualidade da energia elétrica. 10. ed. [S.l.], 2017.

ASSOCIAÇÃO BRASILEIRA DE NORMAS TÉCNICAS. N**BR 17094-1**: Motores de indução trifásicos - requisitos. 3. ed. Rio de Janeiro, 2018.

CHAPMAN, S. J. Fundamentos de Máquinas Elétricas. 5. ed. Porto Alegre: AMGH, 2013.

FRANCHI, C. M. Acionamentos Elétricos. 4. ed. São Paulo: Érica, 2008.

MAMEDE FILHO, J. Manual de Equipamentos Elétricos. 3. ed. Rio de Janeiro: LTC, 2005.

<span id="page-82-0"></span>MAMEDE FILHO, J. Instalações Elétricas Industriais. 9. ed. Rio de Janeiro: LTC, 2017.

# APÊNDICE  $A - CONFIGURAÇÃO E LEITURAS DO SIMULINK$

### A.1 Configuração do Ambiente do Simulink

A configuração do período de amostragem de uma simulação é um fator importante e que influencia diretamente nos resultados. A escolha dessa frequência envolve o conhecimento das dinâmicas a serem simuladas e também da frequência de operação dos dispositivos eletrônicos. A Figura [48](#page-84-0) mostra uma comparação entre diferentes passos de simulação  $(T_s)$  e tempos de amostragem  $(T_n)$ 

<span id="page-84-0"></span>Figura 48 – Comparação de Amostragens de Sinal (a)  $T_s = 10 \mu s \, e T_n = 10 \mu s$  (b)  $T_s = 10 \mu s \, e \, T_n = 20 \mu s \,$  (c)  $T_s = 1 \mu s \, e \, T_n = 1 \mu s$ 

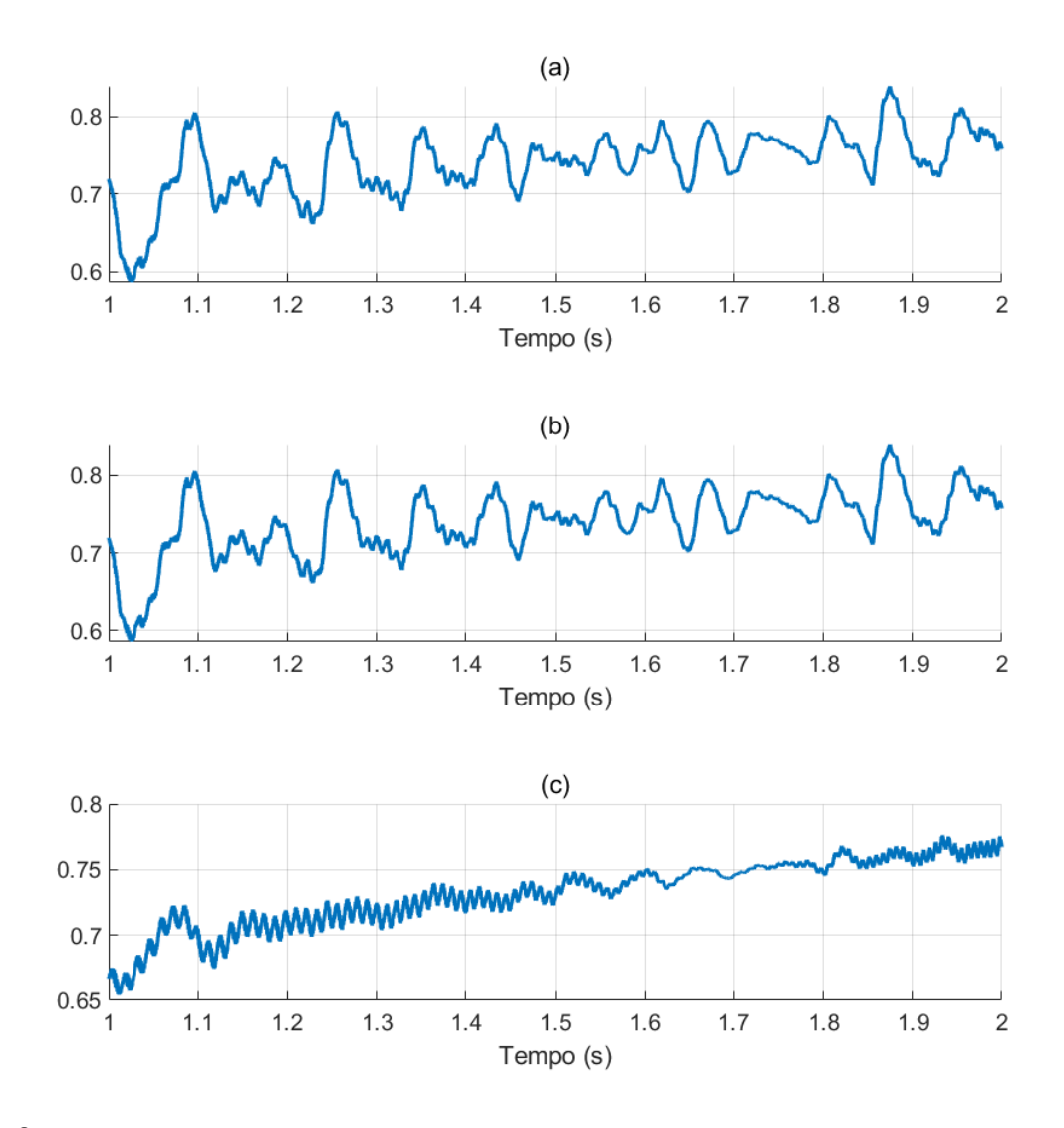

Fonte: O autor, 2023

Na Figura [48](#page-84-0) (a) os tempos de simulação e amostragem são  $T_s = 10 \mu s$  e  $T_n = 2T_s$ , respectivamente. Na Figura [48](#page-84-0) (b) os tempos de simulação e amostragem são  $T_s = 10 \mu s$  e  $T_n = T_s$ , respectivamente, e é possível observar que essa configuração é visualmente indistinguível dos resultados da Figura [48](#page-84-0) (a).

Já na Figura [48](#page-84-0) (c) os tempos de simulação e amostragem são, respectivamente,  $T_s = 1 \mu s$  e  $T_n = T_s$  e é possível observar que a resposta tem uma menor oscilação e o resultado tem uma aspecto mais estável. No entanto, por questões de tempo de simulação e tamanho dos resultados da saída, foram adotados os tempos  $T_s = 10 \mu s$  e  $T_n = 2T_s$ , já que além de poupar tempo de máquina e simulação esses resultados representam um pior caso e os resultados reais tendem a ser melhores.

A simulação é do tipo discreta, que garante o funcionamento dos modelos de chaves eletrônicas no Simulink e de todos elementos necessários ao trabalho. Foram testados os diferentes métodos de solução (solver) do Simulink porém, como os sistemas foram dimensionados para evitar a saturação dos dispositivos para considerar que eles são pr´oximos do ideal, o m´etodo utilizado foi ode1(Euler) que gera resultados graficamente indistinguíveis dos demais e poupa tempo de simulação.

### A.2 ´Indices calculados

### A.2.1 Fator de Potência

A leitura do fator de potência (fp) foi implementada para avaliação das características dos motores utilizados no trabalho. Ela é baseada na potência ativa e reativa do motor e calculada de acordo com a Equação  $(A.1)$ .

<span id="page-85-0"></span>
$$
fp = \frac{P_{in}}{S_{in}}\tag{A.1}
$$

Onde  $P_{in}$  é a potência elétrica fornecida pela rede,  $S_{in}$  é a potência aparente, que é calculada por  $S_{in} = \sqrt{P_{in}^2 + Q_{in}^2}$ . A expressão final para o cálculo do fator de potência é

$$
fp = \frac{P_{in}}{\sqrt{P_{in}^2 + Q_{in}^2}}\tag{A.2}
$$

Onde  $\mathbb{Q}_{in}$  é a potência reativa fornecida ao motor.

O leitor de potˆencia do Simulink funciona corretamente para tens˜oes e correntes com baixo conteúdo harmônico, o que limita a avaliação do fator de potência apenas para esse caso.

#### A.2.2 Rendimento

O rendimento do motor foi avaliado de acordo com

$$
\eta = \frac{\tau_{carga}\omega_m}{P_{in}}\tag{A.3}
$$

Onde  $\tau_{carga}$  é o conjugado de carga ,em unidades de Newton Metro (N.m), do motor e  $\omega_m$  $\acute{e}$  a velocidade do eixo do motor em unidades de radianos por segundo (rad/s).

Para avaliar o rendimento de todo conjunto, motor e método de partida, seria necessário conhecer as características elétricas reais de cada componente utilizado para a construção dos modelos de métodos de partida, o que não é o caso nesse trabalho. A maior parte dos dispositivos foram construídos para ter uma pequena queda de tensão e uma perda tão baixa quanto possível. O cálculo do rendimento também depende da leitura da potência ativa fornecida a máquina, que não pode ter elevada distorção harmônica em função das limitações do bloco disponível no Simulink. Esses fatos tornam impróprio avaliar o rendimento geral dos métodos de partida e por isso essa implementação foi utilizada para validar as caracter´ısticas dos motores utilizados no trabalho.

#### A.2.3 Queda de Tensão, Corrente, Tensão de Linha

A rede utilizada no trabalho é uma rede trifásica, e são medidas as grandezas de tens˜ao e corrente de fase e uma tens˜ao de linha. Como a rede, em um primeiro momento, é conectada a uma máquina trifásica, as tensões e correntes possuem uma característica equilibrada. Portanto a apresentação de tensões e correntes trifásicas pode ser substituída por uma média simples sem que haja quaisquer desvios significativos nos resultados obtidos.

Por esse motivo, no caso de redes equilibradas a tensão eficaz do sistema é calculada pela Equação [\(A.4\)](#page-86-0)

<span id="page-86-0"></span>
$$
V_{3\phi RMS} = \frac{V_{RMS_A} + V_{RMS_B} + V_{RMS_C}}{3} \tag{A.4}
$$

onde a tensão eficaz  $(V_{3\phi RMS})$  é uma média simples das tensões eficazes das três fases da rede.

A queda de tensão é então calculada por

$$
\Delta V = 1 - \frac{V_{3\phi RMS}}{V_{ref}} \tag{A.5}
$$

onde  $V_{ref}$  é a tensão ideal de referência.

E as correntes de linha são também calculadas por uma média simples, de acordo  $com a Equação (A.6)$  $com a Equação (A.6)$ 

<span id="page-86-1"></span>
$$
I_{L,RMS} = \frac{I_{RMS_A} + I_{RMS_B} + I_{RMS_C}}{3} \tag{A.6}
$$

Quando for avaliado um caso onde a tensão da rede não está perfeitamente equilibrada esses valores serão apresentados para cada uma das fases.

E importante ressaltar que o método de cálculo de valores eficazes do Simulink deve ser empregado para uma frequência fundamental, nesse caso utiliza-se a frequência de 60 Hz. Em função de haver medição somente na onda fundamental os casos onde há forte distorção harmônica irá filtrar componentes harmônicos e apresentar valores inferiores aos valores reais.